Διεύθυνση Προμηθειών<br>Λειτουργιών Παραγωγής

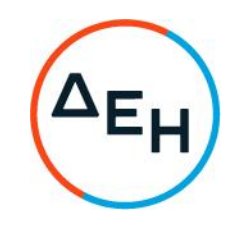

Αριθμός Πρόσκλησης: ΔΠΛΠ-ΑΕ0010

Αντικείμενο: Αποξήλωση - καθαίρεση Η/Φ<br>& σιλό τέφρας και διαχείριση<br>υλικών των Μονάδων Ι-ΙV του ΑΗΣ Πτολεμαΐδας.

# ΟΡΟΙ ΚΑΙ ΟΔΗΓΙΕΣ ΠΡΟΣ ΠΡΟΣΦΕΡΟΝΤΕΣ

ΤΕΥΧΟΣ 1 ΑΠΟ 7

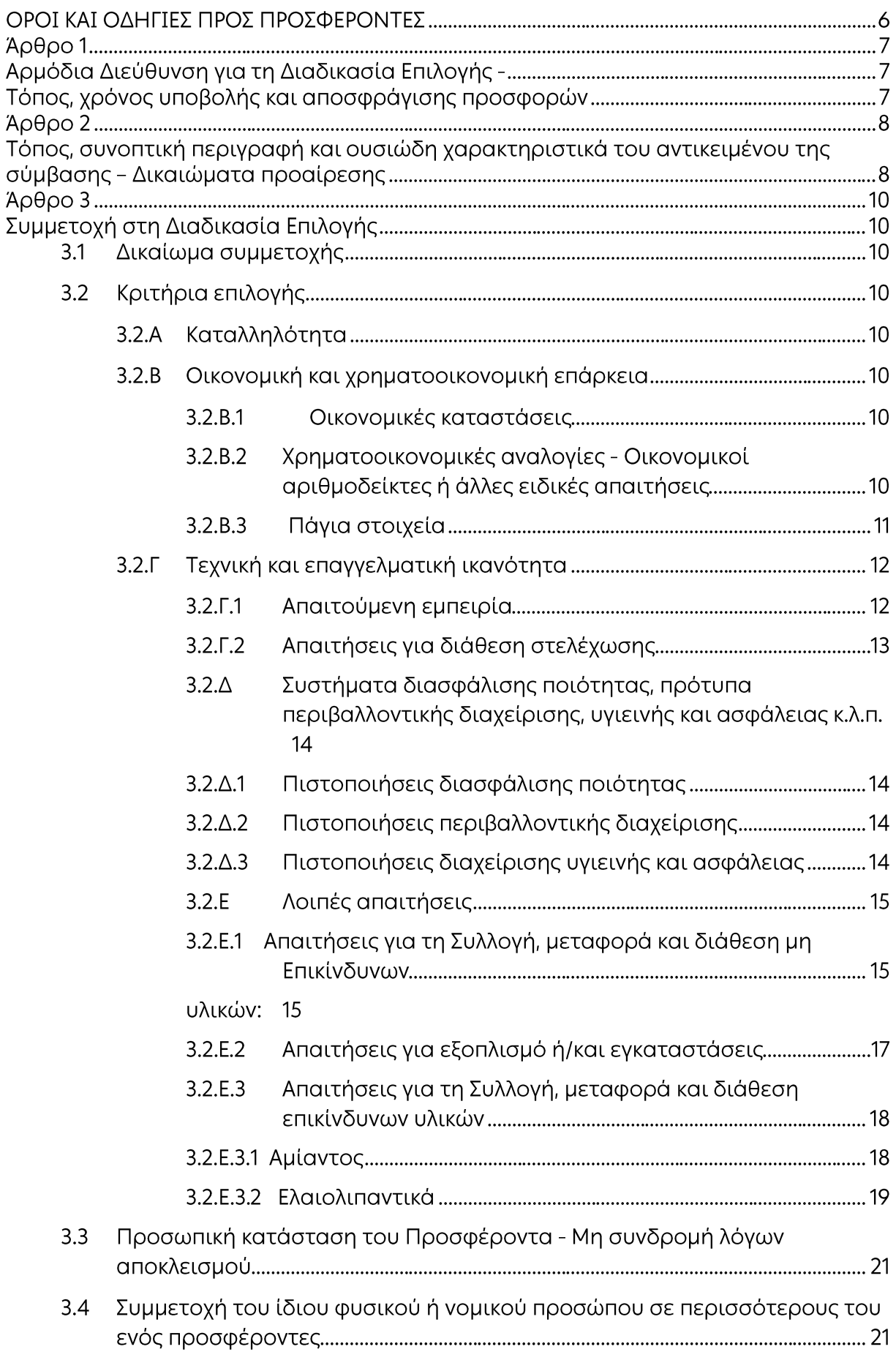

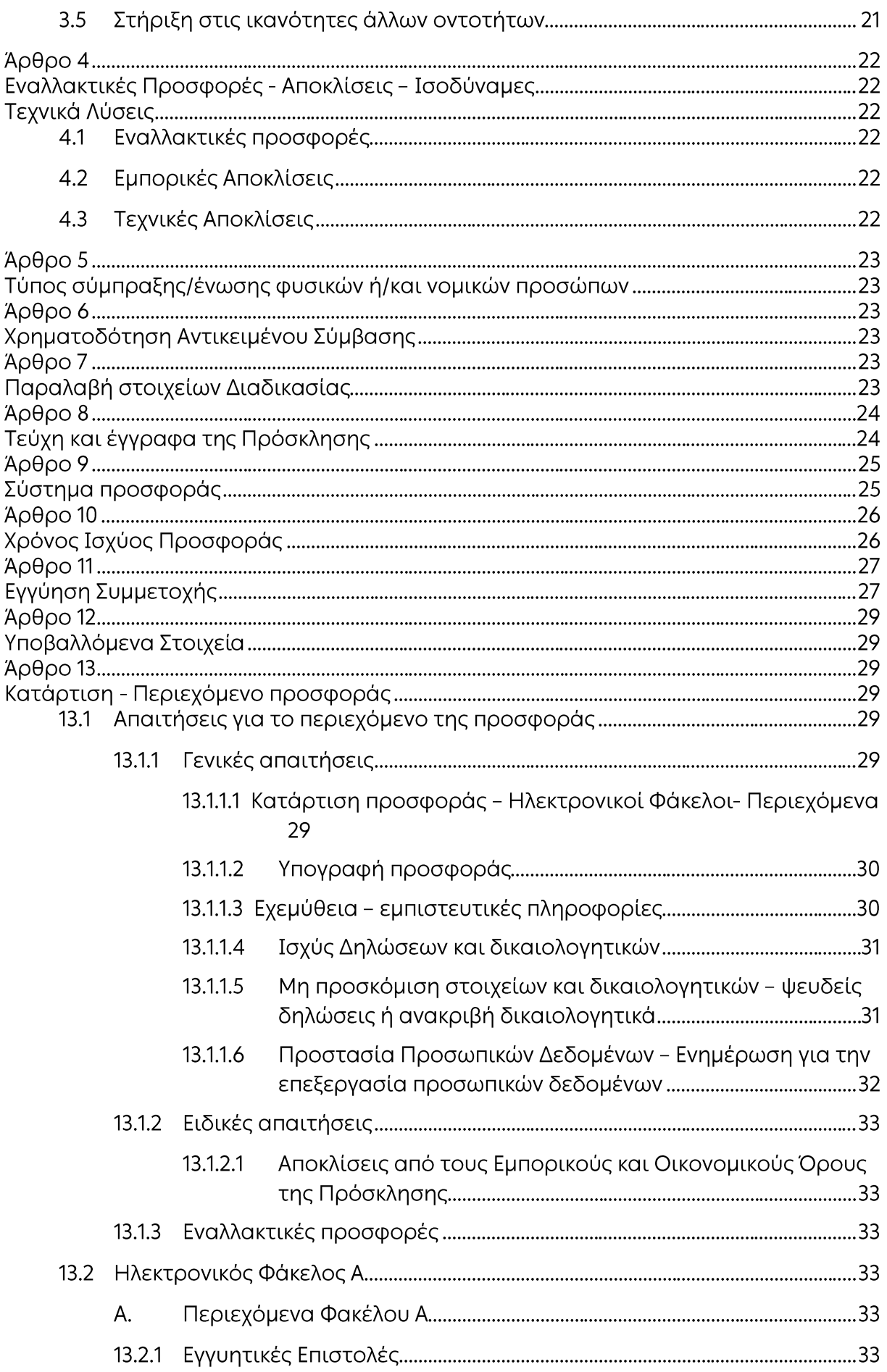

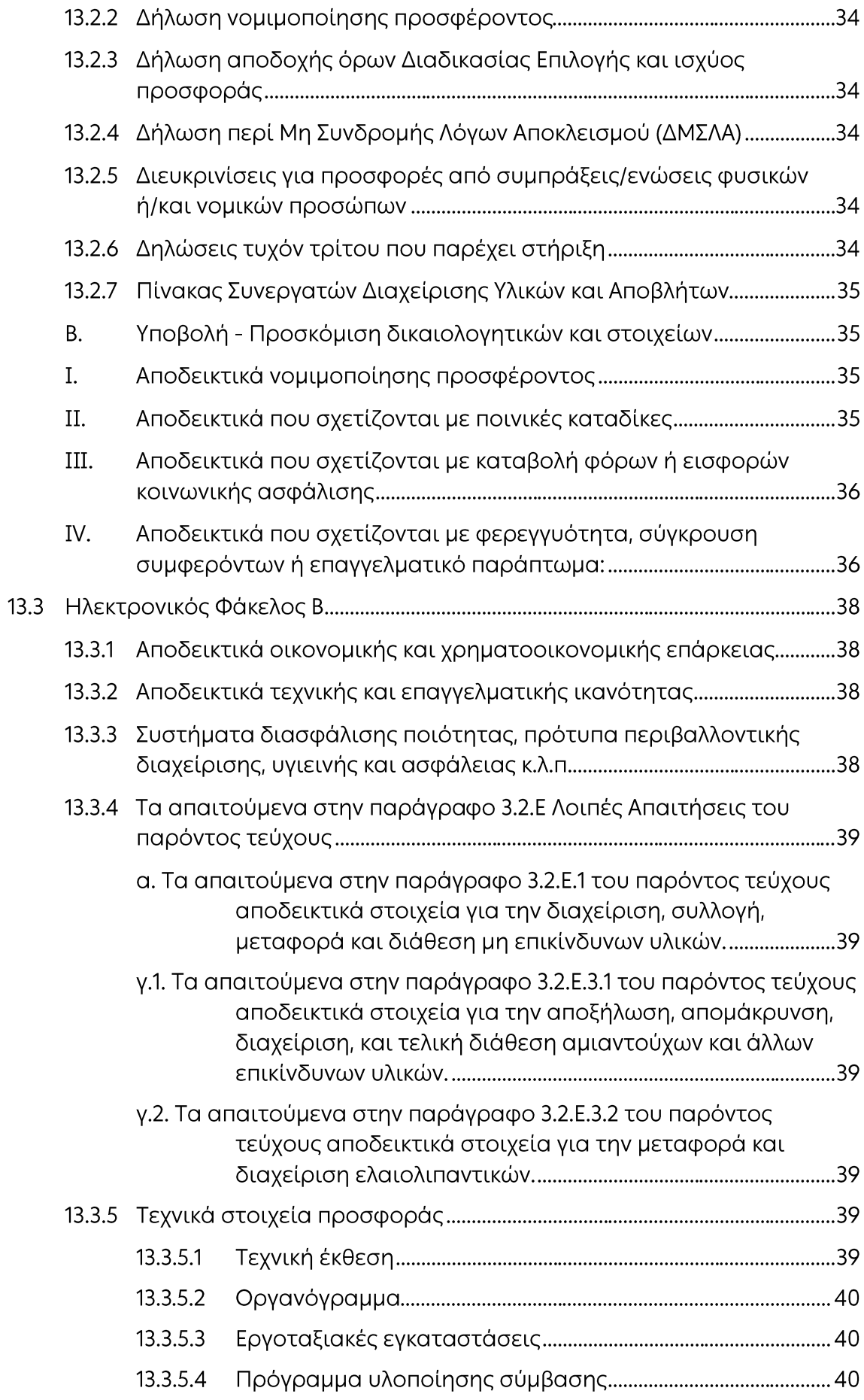

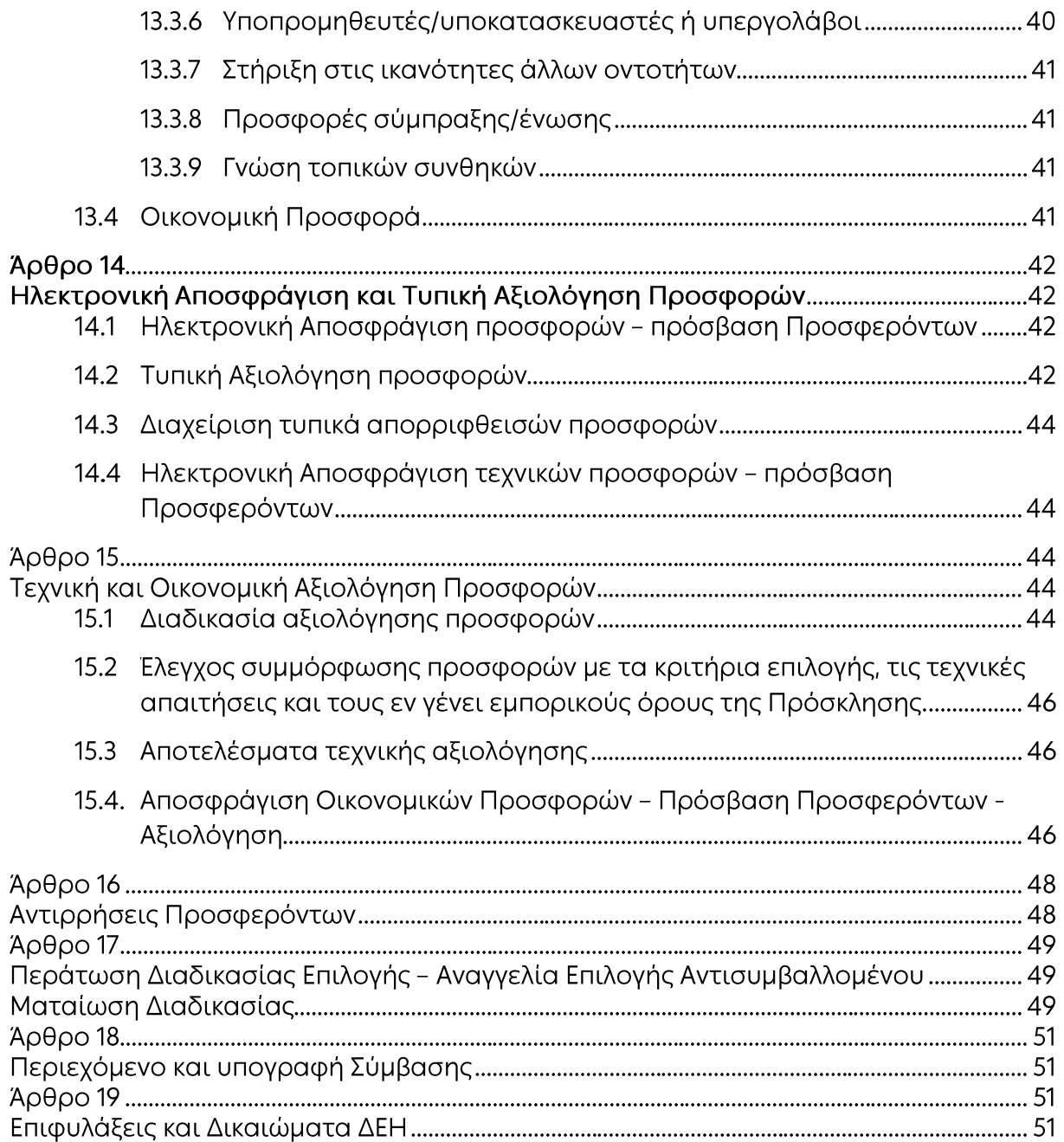

# ΔΗΜΟΣΙΑ ΕΠΙΧΕΙΡΗΣΗ ΗΛΕΚΤΡΙΣΜΟΥ Α.Ε. Διεύθυνση Προμηθειών Λειτουργιών Παραγωγής

ΑΝΤΙΚΕΙΜΕΝΟ: Αποξήλωση - καθαίρεση Η/Φ & σιλό τέφρας και διαχείριση υλικών των Μονάδων I-IV του ΑΗΣ Πτολεμαΐδας.

# ΟΡΟΙ ΚΑΙ ΟΔΗΓΙΕΣ ΠΡΟΣ ΠΡΟΣΦΕΡΟΝΤΕΣ

Η Δημόσια Επιχείρηση Ηλεκτρισμού Α.Ε. (εφεξής ΔΕΗ ή Εταιρεία), Χαλκοκονδύλη 30, Τ.Κ. 104 32, Αθήνα, προσκαλεί κατά τις διατάξεις:

- ► του Κανονισμού Έργων, Προμηθειών και Υπηρεσιών της ΔΕΗ Α.Ε. (ΚΕΠΥ) (Απόφαση Δ.Σ. 4/09.02.2022) που έχει αναρτηθεί στην επίσημη ιστοσελίδα της ΔΕΗ στην ηλεκτρονική Διεύθυνση https://eprocurement.dei.gr και
- > της παρούσας Πρόσκλησης,

όλους τους ενδιαφερόμενους, σε Ηλεκτρονική Διαδικασία Επιλογής σε ένα (1) Στάδιο για τη σύναψη σύμβασης με αντικείμενο «Αποξήλωση - καθαίρεση Η/Φ & σιλό τέφρας και διαχείριση υλικών των Μονάδων Ι-ΙV του ΑΗΣ Πτολεμαΐδας».

Η Διαδικασία διενεργείται με το Σύστημα Προσφοράς με ελεύθερη συμπλήρωση ανοικτού Τιμολογίου.

Κριτήριο επιλογής του Αντισυμβαλλόμενου αποτελεί η πλέον συμφέρουσα από οικονομική άποψη προσφορά, η οποία προσδιορίζεται βάσει της μέγιστης διαφοράς των τμημάτων του έργου, ως εξής: Β-Α=Γ, όπου:

- Τμήμα Α: Το τίμημα που θα καταβληθεί στον Αντισυμβαλλόμενο για τις εργασίες αποξήλωσης - καθαίρεσης Η/Φ & σιλό τέφρας, διαχείρισης εξοπλισμού και λοιπών υλικών των Μονάδων I-IV του ΑΗΣ Πτολεμαΐδας.
- Τμήμα Β: Το τίμημα που θα καταβάλει ο Αντισυμβαλλόμενος στην Εταιρεία για την εκποίηση υλικών και εξοπλισμού.

Ο συνολικός Προϋπολογισμός, κατά την εκτίμηση της Εταιρείας ανέρχεται για το:

- Τμήμα Α: Για το τίμημα που θα καταβληθεί στον Αντισυμβαλλόμενο για εργασίες αποξήλωσης - καθαίρεσης Η/Φ & σιλό τέφρας, διαχείρισης εξοπλισμού και λοιπών υλικών των Μονάδων I-IV του ΑΗΣ Πτολεμαΐδας €3.100.850,00.
- Τμήμα Β: Για το τίμημα που θα καταβάλει ο Αντισυμβαλλόμενος στην Εταιρεία για την εκποίηση υλικών και εξοπλισμού €2.787.500,00.

Ο προϋπολογισμός υπηρεσίας για το τμήμα Α δεν αποτελεί ανώτατο όριο προσφοράς. Ο προϋπολογισμός υπηρεσίας για το Τμήμα Β δεν αποτελεί κατώτατο όριο προσφοράς.

# Άρθρο 1

# Αρμόδια Διεύθυνση για τη Διαδικασία Επιλογής -Τόπος, χρόνος υποβολής και αποσφράγισης προσφορών

- $11$ Αρμόδια Διεύθυνση της ΔΕΗ για την Διαδικασία Επιλογής είναι η Διεύθυνση Προμηθειών Λειτουργιών Παραγωγής (ΔΠΛΠ) οδός Χαλκοκονδύλη, αριθ. 22, Τ.Κ. 104 32 Αθήνα, τηλέφωνο (0030-2105292680). Πληροφορίες παρέχονται από την κα Στάθη Αρετή (τηλ. 0030-2105292028) την κα Χατσίδου Χριστίνα (τηλ. 0030-2105292486) και τον κ. Σιαμπάνη Απόστολο (0030-2105292596) με Ηλεκτρονικό Ταχυδρομείο στις διευθύνσεις a.stathi@dei.gr C.Chatsidou@dei.gr και A.Siampanis@dei.gr ή με τηλεομοιοτυπία (fax) (0030-2105232597) και για τη χορήγηση Βεβαίωσης Επίσκεψης, στον ΑΗΣ Γιτολεμαΐδας από τον κ. Τουρουντζή Νικόλαο (τηλ. 0030-24630 59231) N.Tourountzis@dei.gr.
- $1.2<sup>1</sup>$ Η ηλεκτρονική διαδικασία θα πραγματοποιηθεί με χρήση της πλατφόρμας «tenderONE» της εταιρείας cosmoONE του Συστήματος Ηλεκτρονικών Συμβάσεων ΔΕΗ, εφεξής Σύστημα, στην ηλεκτρονική διεύθυνση www.cosmoone.gr *n* www.marketsite.gr.

Το Σύστημα κατ' ελάχιστο όριο διασφαλίζει, με τεχνικά μέσα και κατάλληλες διαδικασίες, ότι:

- α) Καθορίζεται με ακρίβεια η ώρα και η ημερομηνία της παραλαβής των προσφορών.
- β) Εξασφαλίζεται ευλόγως ότι κανείς δεν θα έχει πρόσβαση πριν από τις καθορισμένες ημερομηνίες στις πληροφορίες που διαβιβάζονται δυνάμει των ως άνω απαιτήσεων.
- γ) Μόνον εξουσιοδοτημένα πρόσωπα μπορούν να καθορίζουν ή να τροποποιούν τις ημερομηνίες αποσφράγισης των παραληφθεισών προσφορών.
- δ) Στις διάφορες φάσεις της Διαδικασίας Επιλογής, η πρόσβαση στο σύνολο ή σε μέρος των υποβαλλομένων πληροφοριών είναι δυνατή μόνον από δεόντως εξουσιοδοτημένα πρόσωπα.
- ε) Η παροχή πρόσβασης στις διαβιβαζόμενες πληροφορίες είναι δυνατή μόνο από εξουσιοδοτημένα πρόσωπα και μόνον μετά την προκαθορισμένη ημερομηνία και ώρα.
- στ) Στις πληροφορίες που παρελήφθησαν και αποσφραγίσθηκαν κατ' εφαρμογή των εν λόγω απαιτήσεων έχουν πρόσβαση μόνον τα πρόσωπα τα εξουσιοδοτημένα να λάβουν ννώση.
	- ζ) Σε περίπτωση παραβίασης ή απόπειρας παραβίασης των απαγορεύσεων ή των όρων πρόσβασης που αναφέρονται στα στοιχεία β) έως στ), εξασφαλίζεται ευλόγως ότι οι παραβιάσεις ή οι απόπειρες παραβίασης είναι σαφώς ανιχνεύσιμες.
- $1.3$ Απαραίτητη προϋπόθεση για την εξασφάλιση της δυνατότητας συμμετοχής των ενδιαφερόμενων είναι η εγγραφή τους στο Σύστημα. Κατόπιν επιτυχούς εγγραφής θα τους δοθούν οι Κωδικοί Πρόσβασης στο Σύστημα που είναι απαραίτητοι για τη σύνδεσή τους και για την υποβολή της προσφοράς τους.

Η εγγραφή δεν επιφέρει κανένα κόστος για τους ενδιαφερόμενους Οι ενδιαφερόμενοι μπορούν να κατεβάσουν δωρεάν από την επίσημη ιστοσελίδα (site) της Εταιρείας, https://eprocurement.dei.gr → Ηλεκτρονική Υποβολή, τις Οδηγίες Χρήσης για την Εγγραφή και το Εγχειρίδιο Χρήσης του Συστήματος.

Η παραπάνω διαδικασία δεν απαιτείται για τους ενδιαφερόμενους που έχουν ήδη κωδικούς πρόσβασης στο Σύστημα, συνιστάται όμως να γίνει έγκαιρα η επικαιροποίηση των στοιχείων τους με την είσοδό τους σε αυτό. Επιπλέον, στην περίπτωση που δεν υπάρχει προηγούμενη συνεργασία του

ενδιαφερόμενου με τη ΔΕΗ., θα πρέπει να επικοινωνεί με την αρμόδια Διεύθυνση για να του αποσταλεί ηλεκτρονικά σχετική φόρμα, προκειμένου να συμπληρώσει τα απαραίτητα στοιχεία για την καταχώρησή του από τη ΔΕΗ στο Σύστημα Ηλεκτρονικών Συμβάσεων ΔΕΗ.

- Για την υποβολή προσφοράς στη Διαδικασία Επιλογής οι ενδιαφερόμενοι  $1.4$ απαιτείται να διαθέτουν προηγμένη ηλεκτρονική υπογραφή (qualified digital signature) σε περίπτωση φυσικού προσώπου του ιδίου και σε περίπτωση νομικού προσώπου του/των νομίμου/ων εκπροσώπου/ων του, η οποία να έχει εκδοθεί από πάροχο υπηρεσιών πιστοποίησης (qualified certificate services). Na σημειωθεί ότι η χρονοσήμανση της προηγμένης ηλεκτρονικής υπογραφής θα πρέπει να προέρχεται από αναγνωρισμένη αρχή (timestamp authority), όπως για παράδειγμα η «Εθνική Πύλη Ερμής» ή το «Ελληνικό Ινστιτούτο Μετρολογίας». Οι αλλοδαποί ενδιαφερόμενοι δεν έχουν την υποχρέωση να υπογράφουν τα δικαιολογητικά του παρόντος με χρήση προηγμένης ηλεκτρονικής υπογραφής, αλλά μπορεί να τα αυθεντικοποιούν με οποιονδήποτε άλλον πρόσφορο τρόπο, εφόσον στη χώρα προέλευσής τους δεν είναι υποχρεωτική η χρήση προηγμένης ψηφιακής υπογραφής σε διαδικασίες σύναψης συμβάσεων. Στις περιπτώσεις αυτές η προσφορά συνοδεύεται με δήλωση, στην οποία δηλώνεται ότι, στη χώρα προέλευσης δεν προβλέπεται η χρήση προηγμένης ψηφιακής υπογραφής ή ότι, στη χώρα προέλευσης δεν είναι υποχρεωτική η χρήση προηγμένης ψηφιακής υπογραφής για τη συμμετοχή σε διαδικασίες σύναψης συμβάσεων.
- $1.5$ Οι προσφορές υποβάλλονται από τους ενδιαφερόμενους ηλεκτρονικά με ημερομηνία έναρξης της υποβολής την Παρασκευή 22.07.2022 και καταληκτική ημερομηνία και ώρα υποβολής την Πέμπτη 25.08.2022 και ώρα 13:00'. Μετά την παρέλευση της ως άνω καταληκτικής ημερομηνίας και ώρας, δεν υπάρχει η δυνατότητα υποβολής προσφοράς.

# Άρθρο 2

## Τόπος, συνοπτική περιγραφή και ουσιώδη χαρακτηριστικά του αντικειμένου της σύμβασης - Δικαιώματα προαίρεσης

2.1 Τόπος εκτέλεσης του αντικειμένου της Σύμβασης

Ο τόπος εκτέλεσης των εργασιών αποξήλωσης-καθαίρεσης στις Μονάδες I-IV που περιλαμβάνονται στο αντικείμενο της Πρόσκλησης, σημειώνονται στο σκιασμένο πλαίσιο της συνημμένης στο Τεύχος Τεχνικής Προδιαγραφής αεροφωτογραφίας (ΠΑΡΑΡΤΗΜΑΙ).

2.2 Αντικείμενο

Αντικείμενο της Πρόσκλησης είναι η εκτέλεση εργασιών αποξήλωσης και απομάκρυνσης του πάσης φύσεως εγκατεστημένου εξοπλισμού από τις εγκαταστάσεις των νέων και παλαιών Ηλεκτροστατικών Φίλτρων (Η/Φ), των Σιλό Ιπτάμενης και Υγρής Τέφρας (Σιλό Τέφρας) και των συνοδών κτιριακών εγκαταστάσεων αποθηκών και αποδυτηρίων των Μονάδων Ι, ΙΙ, ΙΙΙ και IV του ΑΗΣ Πτολεμαΐδας, η αποξήλωση των συγκροτημάτων ταινιοδρόμων προσαγωγής και αποκομιδής τέφρας, η αποξήλωση των επικλινών ταινιοδρόμων μεταφοράς λιγνίτη, η καθαίρεση των εν λόγω εγκαταστάσεων, η αποκατάσταση του χώρου με συνθήκες τεχνικής ασφάλειας του προσωπικού, των εγκαταστάσεων και του περιβάλλοντος χώρου και η συνολική διαχείριση-εκποίηση των αποξηλωθέντων υλικών συμπεριλαμβανομένου των επικινδύνων υλικών και αποβλήτων.

Ο Αντισυμβαλλόμενος αναλαμβάνει την εκπόνηση όλων των μελετών που απαιτούνται για την αδειοδότηση των εργασιών και την προετοιμασία και κατάθεση για λογαριασμό της ΔΕΗ Α.Ε. των φακέλων για την έκδοση των απαιτούμενων αδειών για τη διαχείριση των αποβλήτων, την αποξήλωση του εξοπλισμού και την κατεδάφιση των εγκαταστάσεων.

Στα πλαίσια του παρόντος έργου, περιλαμβάνονται, μεταξύ άλλων, η πώληση στον Αντισυμβαλλόμενο, διαχείριση από αυτόν και διάθεση/εκποίηση του αποξηλούμενου εξοπλισμού όπως επίσης και των όποιων άλλων αξιοποιήσιμων αποβλήτων θα προκύψουν κατά τις εργασίες εκτέλεσης, σύμφωνα με την Νομοθεσία, όπως αναλυτικά περιγράφεται στο Τεύχος 4 Τεχνική Προδιαγραφή.

- 2.3 Προθεσμίες
	- 2.3.1 Τμηματικές Προθεσμίες (Δεσμευτικές) Τίθενται οι ακόλουθες τμηματικές προθεσμίες για την υλοποίηση των τμημάτων του έργου:
		- α. Εντός δεκαπέντε (15) ημερολογιακών ημερών από την υπογραφή της Σύμβασης:

Σύνταξη και υποβολή στην Επιβλέπουσα Διεύθυνση για έγκριση του λεπτομερούς χρονοδιαγράμματος απομάκρυνσης επικίνδυνων υλικών, αποξήλωσης του εξοπλισμού, κατεδάφισης κτιρίων και αποκατάστασης του χώρου. Το χρονοδιάγραμμα θα συνταχθεί με σημείο αναφοράς την ημερομηνία ολοκλήρωσης των διαδικασιών αδειοδότησης των εργασιών από τις αρμόδιες αρχές, εφόσον και για όποιες εργασίες αυτή απαιτείται.

Το εγκεκριμένο από την Εταιρεία χρονοδιάγραμμα μαζί με τα παραπάνω στοιχεία αποτελούν το Πρόγραμμα Εκτέλεσης της Σύμβασης.

Το εν λόγω χρονοδιάγραμμα δύναται να τροποποιηθεί, σύμφωνα με τις ανάγκες της Εταιρείας, μετά από έγκαιρη γνωστοποίηση στον Αντισυμβαλλόμενο.

- β. Εντός τριάντα (30) ημερολογιακών ημερών από την υπογραφή της Σύμβασης: Σύνταξη και υποβολή στο Τμήμα Περιβάλλοντος της Περιφερειακής Ενότητας Δυτικής Μακεδονίας για έγκριση σύμφωνα με την Κ.Υ.Α. 8243/1113/1991 Σχεδίου Δράσης για τις εργασίες αποξήλωσης, συσκευασίας και διάθεσης των αμιαντούχων υλικών. Υποβολή για λογαριασμό της ΔΕΗ όλων των απαιτούμενων εγγράφων, μελετών κ.λπ. για την έκδοση των απαιτούμενων αδειών για την εκτέλεση του έργου αποξήλωσης του εξοπλισμού ή/και την κατεδάφιση των κτιριακών εγκαταστάσεων.
- γ. Εντός εξήντα (60) ημερολογιακών ημερών από την ημερομηνία έγκρισης του σχεδίου δράσης αμιαντοειδών υλικών της Σύμβασης: Ολοκλήρωση της απομάκρυνσης των επικίνδυνων υλικών από τις εγκαταστάσεις της Μονάδας.
- δ. Εντός εξήντα (60) ημερολογιακών ημερών από την ημερομηνία έγκρισης των αδειών κατεδάφισης. Ολοκλήρωση των εργασιών κατεδάφισης και απομάκρυνσης των επικίνδυνων υλικών από τις ενκαταστάσεις της Μονάδας.
- 2.3.2 Συνολική προθεσμία (Μη δεσμευτική εξαρτάται από την έγκριση των αδειών) Οι εργασίες εκτιμάται ότι μπορούν να εκτελεσθούν εντός (180) ημερολογιακών ημερών από την ημερομηνία υπογραφής της σύμβασης.

## $A \rho \theta \rho \rho 3$ Συμμετοχή στη Διαδικασία Επιλογής

 $3.1$ Δικαίωμα συμμετοχής

Στη Διαδικασία Επιλογής μπορούν να συμμετάσχουν όλοι οι ενδιαφερόμενοι (φυσικά ή νομικά πρόσωπα ή συμπράξεις/ενώσεις αυτών), οι οποίοι είναι εγκατεστημένοι σε οποιαδήποτε χώρα και ικανοποιούν πλήρως όλες τις απαιτήσεις του παρόντος άρθρου.

#### $3.2$ Κριτήρια επιλογής

Κάθε προσφέρων πρέπει σύμφωνα με τους όρους και τις απαιτήσεις της Πρόσκλησης να ικανοποιεί πλήρως όλα τα ακόλουθα κριτήρια επιλογής:

- $3.2.A$ Καταλληλότητα
	- $3.2.A.1$ Σε περίπτωση φυσικού ή νομικού προσώπου το ίδιο και σε περίπτωση σύμπραξης/ένωσης προσώπων κάθε μέλος της να είναι εγγεγραμμένο, στα οικεία επαγγελματικά ή εμπορικά μητρώα που τηρούνται στην Ελλάδα ή στη χώρα εγκατάστασής του για επαγγελματική δραστηριότητα σχετική με το αντικείμενο της σύμβασης.
- $3.2.B$ Οικονομική και χρηματοοικονομική επάρκεια
	- $3.2.B.1$ Οικονομικές καταστάσεις

Να έχουν, σε περίπτωση φυσικού ή νομικού προσώπου το ίδιο και σε περίπτωση σύμπραξης/ένωσης προσώπων τα μέλη της αθροιστικά μέσο γενικό ετήσιο κύκλο εργασιών των τριών (3) τελευταίων οικονομικών χρήσεων 750.000€ με ελάχιστο αποδεκτό όριο αντίστοιχου ετήσιου κύκλου εργασιών ίσο με το ένα πέμπτο (1/5) του ανωτέρω μέσου ετήσιου κύκλου εργασιών. Σε περίπτωση που ο προσφέρων δραστηριοποιείται για χρονικό διάστημα μικρότερο των τριών (3) οικονομικών χρήσεων, τότε ο μέσος κύκλος εργασιών θα υπολογιστεί με βάση τις οικονομικές χρήσεις που δραστηριοποιείται.

 $3.2.B.2$ Χρηματοοικονομικές αναλογίες - Οικονομικοί αριθμοδείκτες ή άλλες ειδικές απαιτήσεις

> Να διαθέτουν, σε περίπτωση φυσικού ή νομικού προσώπου το ίδιο και σε περίπτωση σύμπραξης/ένωσης προσώπων τα μέλη της αθροιστικά ίδια κεφάλαια, τουλάχιστον 375.000€.

Ως Ιδια Κεφάλαια θεωρείται το μέγεθος που αναφέρεται στο σκέλος του παθητικού του ως Σύνολο Ιδίων Κεφαλαίων, μετά την αφαίρεση:

- (α) των Ειδικών Αφορολόγητων Αποθεματικών Τεχνικών Επιχειρήσεων, στο τμήμα αυτών που δεν έχει φορολογηθεί,
- (β) του Οφειλόμενου Κεφαλαίου,
- (γ) των ποσών που προορίζονται για Αύξηση Μετοχικού Κεφαλαίου,
- (δ) των ποσών που απομειώνουν, βάσει της Έκθεσης Ελέγχου του Ορκωτού Ελεγκτή Λογιστή (ΟΕΛ) της Εταιρείας, τα Ίδια Κεφάλαια της εταιρείας ή για τα οποία ο Ο.Ε.Λ. διατυπώνει επιφύλαξη ή αρνητική γνώμη χωρίς να υπολογίζει σε παρατήρηση της έκθεσης ελέγχου του τον επηρεασμό των Ιδίων Κεφαλαίων και δεν προσκομίζει αιτιολογημένη βεβαίωση περί του μη επηρεασμού αυτού,
- (ε) των ποσών που έχουν χορηγηθεί από την εταιρεία και εμπίπτουν στις απαγορευτικές διατάξεις του άρθρου 23α του ν. 2190/1920 (A' 37).
- $3.2.B.3$ Πάγια στοιχεία

Σε περίπτωση φυσικού ή νομικού προσώπου το ίδιο και σε περίπτωση σύμπραξης/ένωσης προσώπων τα μέλη της αθροιστικά να διαθέτει/ουν τουλάχιστον ίσης με 125.000€ και βεβαιώνεται από τον νόμιμο εκπρόσωπο και το λογιστή της εταιρείας.

Ως Πάγια λαμβάνεται υπόψη η αναπόσβεστη αξία των παγίων (ενσώματων ακινητοποιήσεων) **TUC** Εταιρείας όπως προκύπτουν από Οικονομικές καταστάσεις τις της αφαιρούμενων των ποσών που απομειώνουν, βάσει της Έκθεσης Ελέγχου του Ο.Ε.Λ. της Εταιρείας, την αναπόσβεστη αξία των πανίων της Εταιρείας.

Η αναπόσβεστη αξία των παγίων της Εταιρείας (ενσώματων ακινητοποιήσεων) προσδιορίζεται από τις οικονομικές καταστάσεις της Εταιρείας που αναφέρονται στην ανωτέρω και από αναλυτική κατάσταση παγίων της Εταιρείας που βεβαιώνεται από Ορκωτό Ελεγκτή Λογιστή (Ο.Ε.Λ.), στις οποίες γίνεται ρητή αναφορά για τυχόν μη διενεργηθείσες αποσβέσεις.

Στα πάγια συνυπολογίζονται και τα πάγια των κοινοπραξιών στις οποίες συμμετέχει η Εταιρεία σύμφωνα με τα ανωτέρω οριζόμενα.

Για τον έλεγχο και την πιστοποίηση της παραπάνω απαιτούμενης οικονομικής, χρηματοοικονομικής επάρκειας, οι προσφέροντες θα πρέπει απαραίτητα να υποβάλουν με την προσφορά τους (Φάκελο Β) τα αντίστοιχα σχετικά αποδεικτικά στοιχεία τα οποία μπορεί να είναι:

είτε από τη βεβαίωση εγγραφής στο Μ.Ε.Ε.Π στην 3η τάξη ή ανώτερης για έργα Οικοδομικά ή Βιομηχανικά/Ενεργειακά η οποία αποτελεί τεκμήριο των πληροφοριών που περιέχει μέχρι τη λήξη της μεταβατικής περιόδου ισχύος, σύμφωνα με το άρθρο 65 του π.δ.

71/2019, και από την πλήρη έναρξη ισχύος του τελευταίου, βεβαίωση εγγραφής στο Τμήμα II του Μητρώου Εργοληπτικών Επιχειρήσεων Δημοσίων Έργων (ΜΗ.Ε.Ε.Δ.Ε.) για την ίδια τάξη ή ανώτερη.

- είτε, άλλα σχετικά αποδεικτικά στοιχεία και έννραφα όπως
	- α) Δημοσιευμένες οικονομικές καταστάσεις και οι τυχόν σχετικές εκθέσεις αυτών
		- Βεβαίωση από ορκωτό ελεγκτή λογιστή ή
			- αντίγραφο του τελευταίου θεωρημένου ισοζυγίου ή
			- ο τελευταίος δημοσιευμένος ισολογισμός (όπου υπάρχει υποχρέωση δημοσίευσης)
	- β) Τα πιο πάνω οικονομικά στοιχεία πρέπει να προκύπτουν από:
		- αα) τις οριστικές οικονομικές καταστάσεις του προηνούμενου έτους που βεβαιώνονται από Ο.Ε.Λ. και δημοσιεύονται πριν την υποβολή της προσφοράς, ή
		- ββ) από πλήρεις ενδιάμεσες οικονομικές καταστάσεις, εφόσον έχουν δημοσιευθεί οι οριστικές οικονομικές καταστάσεις της διαχειριστικής χρήσης που έκλεισε πριν την υποβολή της προσφοράς, με ημερομηνία λήξης διαχειριστικής περιόδου τελευταία ημέρα ημερολογιακού μήνα εντός του τριμήνου πριν την υποβολή της προσφοράς οι οποίες βεβαιώνονται, από Ορκωτό Ελεγκτή Λογιστή (Ο.Ε.Λ.), σύμφωνα με τα Διεθνή Πρότυπα Ελέγχου κατόπιν πλήρους ελέγχου και δημοσιεύονται πριν από την υποβολή της αίτησης, σε μια οικονομική εφημερίδα πανελλήνιας κυκλοφορίας ή στον δικτυακό τόπο της εταιρείας με υποχρέωση διατήρησης της ανάρτησης επί μία πενταετία και ανάρτησης στον δικτυακό τόπο της Υπηρεσίας τήρησης του  $MH.E.E.  $\triangle E$ .$
		- γγ) Βεβαίωση Ο.Ε.Λ. που εμφανίζει τα οικονομικά μεγέθη της αποθεματικά, Εταιρείας (καθαρή θέση, αφορολόγητα οφειλόμενο κεφάλαιο, ποσά που προορίζονται για αύξηση Μετοχικού Κεφαλαίου και ποσά που έχουν χορηγηθεί από την εταιρεία και εμπίπτουν στις απαγορευτικές διατάξεις του άρθρου 23α του ν. 2190/1920, παρατηρήσεις της έκθεσης ελέγχου του Ο.Ε.Λ. που απομειώνουν τα ίδια κεφάλαια ή για τα οποία ο Ο.Ε.Λ. διατυπώνει επιφύλαξη ή αρνητική γνώμη χωρίς να υπολογίζει σε παρατήρηση της έκθεσης ελέγχου του τον επηρεασμό των Ιδίων Κεφαλαίων και δεν προσκομίζει αιτιολογημένη βεβαίωση περί του μη επηρεασμού αυτού). Σε περίπτωση ασυμφωνίας της βεβαίωσης αυτής με τα στοιχεία των οικονομικών καταστάσεων των σημείων α και β (έκθεση ελέγχου) υπερισχύουν τα στοιχεία της έκθεσης ελέγχου.
- $3.2.\Gamma$ Τεχνική και επαγγελματική ικανότητα
	- $3.2 \cdot \Gamma \cdot 1$ Απαιτούμενη εμπειρία

Ο Προσφέρων, εφόσον είναι φυσικό ή νομικό πρόσωπο το ίδιο ή, σε περίπτωση που ο Προσφέρων είναι σύμπραξη/ένωση προσώπων, τα μέλη της αθροιστικά απαιτείται να έχουν υλοποιήσει επιτυχώς συμβάσεις με παρόμοιο αντικείμενο με αυτό της Πρόσκλησης, ήτοι εργασίες:

- α. αποξήλωσης, ανέγερσης εγκατάστασης 'n. ηλεκτρομηχανολογικού/βιομηχανικού εξοπλισμού ή/και κατασκευών/κτιρίων μεταλλικών  $\sigma$ βιομηχανικές εγκαταστάσεις, εκ των οποίων δύο (2) αθροιστικά να είναι αξίας ίσης ή μεγαλύτερης των €250.000,00.
- β. κατεδάφισης κτιρίων/οικοδομικών στοιχείων/κατασκευών εκ των οποίων δύο (2) αθροιστικά να είναι αξίας ίσης ή μεγαλύτερης των €250.000,00.

Για τον έλεγχο και την πιστοποίηση της παραπάνω απαιτούμενης εμπειρίας, οι προσφέροντες θα πρέπει απαραίτητα να υποβάλουν στο Φάκελο Β της προσφοράς τους σγετικά αποδεικτικά στοινεία опоја  $T<sub>O</sub>$ στα συμπεριλαμβάνονται:

- Πίνακας Εμπειρίας, όπου θα αναφέρονται για κάθε σύμβαση και κατ' ελάχιστο τα ακόλουθα:
	- έ το αντικείμενο της σύμβασης
	- έ ο αριθμός και η ημερομηνία σύναψης της σύμβασης
	- έ οι κατηγορίες των ειδών του αντικειμένου της σύμβασης
	- ε η επωνυμία των αντισυμβαλλόμενων οντοτήτων, η διεύθυνσή τους και στοιχεία επικοινωνίας
	- έγα συμβατική και η πραγματική ημερομηνία ολοκλήρωσης του αντικειμένου της σύμβασης.
- Συστατικές Επιστολές των οντοτήτων, προσφερόντων κ.λπ. για λογαριασμό των οποίων υλοποιήθηκαν οι υπόψη συμβάσεις, με τις οποίες θα βεβαιώνεται η καλή εκτέλεσή τους καθώς και όπου απαιτείται η ικανοποιητική λειτουργία.

Τα στοιχεία που ζητούνται παραπάνω θα εξετασθούν, επαληθευθούν και αξιολογηθούν από την Εταιρεία κατά τη διάρκεια αξιολόγησης των προσφορών. Εάν εκ των στοιχείων αυτών, δεν αποδεικνύεται, κατά την εύλογη κρίση της Εταιρείας, η ελάχιστη απαιτούμενη εμπειρία, η αντίστοιχη προσφορά θα απορριφθεί.

 $3.2.F.2$ Απαιτήσεις για διάθεση στελέχωσης

Σε περίπτωση φυσικού ή νομικού προσώπου το ίδιο και σε περίπτωση σύμπραξης/ένωσης προσώπων αθροιστικά:

α. Να περιλαμβάνει στη στελέχωση του τουλάχιστον έναν διπλωματούχο Πολιτικό Μηχανικό ή αντίστοιχο πτυχιούχο μηχανικό με εμπειρία τουλάχιστον 10 έτη σε αντίστοιχα έργα.

Για τον έλεγχο και την πιστοποίηση των παραπάνω ο Προσφέρων θα πρέπει να καταθέσει:

•Είτε τα σχετικά αποδεικτικά στοιχεία για την στελέχωσή του (κατάλογο, τίτλους σπουδών, εμπειρία κλπ)

- είτε από τη βεβαίωση εγγραφής στο Μ.Ε.Ε.Π στην 3<sup>η</sup> τάξη ή  $\bullet$ ανώτερης για έργα Οικοδομικά ή Βιομηχανικά/Ενεργειακά η οποία αποτελεί τεκμήριο των πληροφοριών που περιέχει μέχρι τη λήξη της μεταβατικής περιόδου ισχύος, σύμφωνα με το άρθρο 65 του π.δ. 71/2019, και από την πλήρη έναρξη ισχύος του τελευταίου, βεβαίωση εγγραφής στο Τμήμα II του Μητρώου Εργοληπτικών Επιχειρήσεων Δημοσίων Έργων (ΜΗ.Ε.Ε.Δ.Ε.) για την ίδια τάξη ή ανώτερη.
- β. Να διαθέσει όλο το απαραίτητο τεχνικό και διοικητικό προσωπικό, για την υλοποίηση του έργου.
	- Δήλωση ότι δεσμεύεται να διαθέσει όλο το απαραίτητο τεχνικό και διοικητικό προσωπικό, για την υλοποίηση του έργου.
- $3.2.\Delta$ Συστήματα διασφάλισης ποιότητας, πρότυπα περιβαλλοντικής διαχείρισης, υγιεινής και ασφάλειας κ.λ.π.
	- $3.2 \Delta.1$ Πιστοποιήσεις διασφάλισης ποιότητας Ο προσφέρων, σε περίπτωση νομικού ή φυσικού προσώπου το ίδιο, ή σε περίπτωση σύμπραξης/ένωσης προσώπων κάθε μέλος πρέπει να διαθέτει πιστοποιητικό διασφάλισης ποιότητας κατά ΙSO 9001/2015 ή ισοδύναμο ή άλλο αποδεικτικό ότι πληροί ισοδύναμες απαιτήσεις διασφάλισης ποιότητας. Σε περίπτωση επίκλησης της τεχνικής ή επαγγελματικής ικανότητας τρίτου ο παρέχων τη στήριξη, πρέπει να διαθέτει πιστοποιητικό ή αποδεικτικό σύμφωνα με τα παραπάνω αναφερόμενα. Το βάρος της απόδειξης του «ισοδυνάμου» φέρει ο επικαλούμενος αυτό, ο οποίος υποχρεούται να συμπεριλάβει στην προσφορά του όλα τα σχετικά αποδεικτικά στοιχεία.
	- Πιστοποιήσεις περιβαλλοντικής διαχείρισης  $3.2 \Delta 2$ Ο προσφέρων, σε περίπτωση νομικού ή φυσικού προσώπου το ίδιο, ή σε περίπτωση σύμπραξης/ένωσης προσώπων κάθε μέλος, πρέπει να διαθέτει πιστοποιητικό περιβαλλοντικής διαχείρισης κατά ISO14001/2015 ή ισοδύναμο, ή άλλο αποδεικτικό ότι πληροί ισοδύναμες απαιτήσεις περιβαλλοντικής συμμόρφωσης. Σε περίπτωση επίκλησης της τεχνικής ή επαγγελματικής ικανότητας τρίτου ο παρέχων τη στήριξη, πρέπει να διαθέτει πιστοποιητικό ή αποδεικτικό σύμφωνα με τα παραπάνω αναφερόμενα. βάρος της απόδειξης του «ισοδυνάμου» φέρει ο To επικαλούμενος αυτό, ο οποίος υποχρεούται να συμπεριλάβει στην προσφορά του όλα τα σχετικά αποδεικτικά στοιχεία.

#### $3.2 \Delta .3$ Πιστοποιήσεις διαχείρισης υγιεινής και ασφάλειας Ο προσφέρων, σε περίπτωση νομικού ή φυσικού προσώπου το ίδιο, ή σε περίπτωση σύμπραξης/ένωσης προσώπων κάθε μέλος πρέπει να διαθέτει πιστοποιητικό διαχείρισης υγιεινής και ασφάλειας κατά ISO 45001:2018 ή ισοδύναμο, ή άλλο αποδεικτικό ότι πληροί ισοδύναμες απαιτήσεις διαχείρισης υγιεινής και ασφάλειας. Σε περίπτωση επίκλησης της τεχνικής ή επαγγελματικής ικανότητας τρίτου ο παρέχων τη στήριξη, πρέπει

να διαθέτει πιστοποιητικό ή αποδεικτικό σύμφωνα με τα παραπάνω αναφερόμενα.

Το βάρος της απόδειξης του «ισοδυνάμου» φέρει ο επικαλούμενος αυτό, ο οποίος υποχρεούται να συμπεριλάβει στην προσφορά του όλα τα σχετικά αποδεικτικά στοιχεία.

- $3.2.E$ Λοιπές απαιτήσεις
	- 3.2.Ε.1 Απαιτήσεις για τη Συλλογή, μεταφορά και διάθεση μη Επικίνδυνων υλικών:

ΕΚΑ 170401 χαλκός, ΕΚΑ 170402 αλουμίνιο, ΕΚΑ 170405 σίδηροςχάλυβας, ΕΚΑ 170407 ανάμεικτα μέταλλα, ΕΚΑ 170411 καλώδια.

Ο Προσφέρων υποχρεούται να καλύπτει μία από τις παρακάτω τρείς (3) περιπτώσεις και να προσκομίσει με την προσφορά του τα αντίστοιχα αποδεικτικά:

## 3.2.Ε.1.1 Να διαθέτει σε ισχύ

- 3.2.Ε.1.1.α Εγγραφή και καταχώριση στο ηλεκτρονικό μητρώο αποβλήτων (ΗΜΑ) για εργασίες συλλογής και μεταφοράς επικίνδυνων αποβλήτων un σε επαγγελματική βάση, του άρθρου 42 του ν. 4042/2012, όπως ισχύει, σύμφωνα με τα προβλεπόμενα στην απόφαση  $UT'$ κοινή υπουργική αριθμ. 43942/4026/2016 (Β' 2992) και Νόμος 4685/2020 ΦΕΚ 92A/07.05.2020
- 3.2.Ε.1.1.β Απόφαση Έγκρισης Περιβαλλοντικών Όρων (ΑΕΠΟ) ή Πρότυπες Περιβαλλοντικές Δεσμεύσεις (ΠΠΔ) και άδεια λειτουργίας των εγκαταστάσεών τους σε εκείνες τις περιπτώσεις που επιβάλλεται από την ισχύουσα Νομοθεσία.
- 3.2.Ε.1.2 Σε περίπτωση που ο συλλέκτης δεν είναι ο ίδιος ο προσφέρων:
	- 3.2.Ε.1.2.α Υπεύθυνη Δήλωση ή συμφωνητικό συνεργασίας του προσφέροντος με εταιρεία που πληροί τους παραπάνω όρους (§ 3.2.Ε.1.1.α & 3.2Ε.1.1.β) για τη συλλονή και μεταφορά (επίσης άδειες για προσωρινή αποθήκευση εφόσον πραγματοποιηθεί) για τους απαραίτητους κωδικούς ΕΚΑ.
	- 3.2.Ε.1.2.β Αντίγραφο της καταχώρησης στο ΗΜΑ για τις δραστηριότητες συλλογής και μεταφοράς μη επικινδύνων αποβλήτων για τους ζητούμενους κωδικούς ΕΚΑ, της συνεργαζόμενης με τον διαγωνιζόμενο Εταιρείας.
	- ΑΕΠΟ ή ΠΠΔ και άδεια λειτουργίας των  $3.2.E.1.2.v$ εγκαταστάσεών τους σε εκείνες τις περιπτώσεις που επιβάλλεται από την ισχύουσα Νομοθεσία, για την προσωρινή αποθήκευση του υλικού (εφόσον πραγματοποιηθεί προσωρινή αποθήκευση του

αποβλήτου) για κάποιο χρονικό διάστημα στις εγκαταστάσεις του συλλέκτη.

- $3.2.E.1.3$ Σε περίπτωση που ο προσφέρων είναι ο συλλέκτης και δεν διαθέτει αδειοδοτημένες εγκαταστάσεις:
	- 3.2.Ε.1.3.α Υπεύθυνη Δήλωση ή συμφωνητικό συνεργασίας του εταιρεία που διαθέτει προσφέροντος με αδειοδοτημένες εγκαταστάσεις.
	- 3.2.Ε.1.3.β Απόφαση Έγκρισης Περιβαλλοντικών Όρων (ΑΕΠΟ) ή Πρότυπες Περιβαλλοντικές Δεσμεύσεις (ΠΠΔ) και άδεια λειτουργίας των εγκαταστάσεων της συνερναζόμενης Εταιρείας, σε εκείνες **TIC** περιπτώσεις που επιβάλλεται από την ισχύουσα Νομοθεσία για τους ζητούμενους κωδικούς ΕΚΑ.
	- 3.2.Ε.1.3.γ Εγγραφή και καταχώριση στο Ηλεκτρονικό Μητρώο Αποβλήτων (ΗΜΑ) για εργασίες συλλογής και μεταφοράς μη επικίνδυνων αποβλήτων για τους ζητούμενους κωδικούς ΕΚΑ.

Σε όλες τις παραπάνω περιπτώσεις θα κατατεθούν τα στοιχεία από τα οποία θα προκύπτει η εγγραφή από τους υπόχρεους, του συνόλου των δραστηριοτήτων τους (Συλλογή- Μεταφορά, Αποθήκευση, Επεξεργασία-Διάθεση σύμφωνα με τις διαδικασίες R, D, συνδέσεις με Συστήματα Εναλλακτικής Διαχείρισης (ΣΕΔ)), στο Ηλεκτρονικό Μητρώο Αποβλήτων (ΗΜΑ) για τους ζητούμενους κωδικούς ΕΚΑ.

Απαραίτητη προϋπόθεση για την εκτέλεση των εργασιών συλλογής-μεταφοράς είναι ο συλλέκτης-μεταφορέας να διαθέτει και να καταθέσει με την προσφορά του ασφαλιστήριο συμβόλαιο, στο οποίο να αναγράφεται ότι η ασφαλιστική κάλυψη αφορά τρίτους και η επαναφορά του περιβάλλοντος στην πρότερη κατάσταση σε περίπτωση ζημιάς, ύψους κατ' ελάχιστον εκατό χιλιάδων (100.000,00) ευρώ, ετησίως.

Διευκρινίζεται ότι, ελέγχονται όλες οι αδειοδοτήσεις που αφορούν στις δραστηριότητες που δηλώνονται στο ΗΜΑ δηλ. Συλλογή-Μεταφορά, Αποθήκευση, Επεξεργασία-Διάθεση σύμφωνα με τις διαδικασίες R, D και οι συνδέσεις με Συστήματα Εναλλακτικής Διαχείρισης (ΣΕΔ).

Θα ελέγχεται, όπου απαιτείται, η τήρηση των υποχρεώσεων για την διακίνηση όλων των εγγράφων που αφορούν στην έκδοση, ανανέωση ή τροποποίηση ΑΕΠΟ και ΠΠΔ, περιλαμβανομένων αιτήσεων. μελετών  $T(u)V$ περιβαλλοντικών επιπτώσεων, ννωμοδοτήσεων των φορέων της Διοίκησης, σχεδίων ΑΕΠΟ, καθώς και κάθε αλληλογραφία, αποκλειστικά σχετική μέσω του Ηλεκτρονικού Περιβαλλοντικού Μητρώου (ΗΜΑ).

Επισημαίνεται ότι για την εκποίηση-διαχείριση των υλικών

προερχομένων από ηλεκτρικό και ηλεκτρονικό εξοπλισμό, οι συμμετέχοντες στην Διαδικασία Επιλογής θα πρέπει, πέραν των απαιτούμενων αδειών, να διαθέτουν νομική δέσμευση συνεργασίας με εγκεκριμένο σύστημα εναλλακτικής διαχείρισης ΑΗΗΕ.

Για την εκποίηση των υλικών, οι συμμετέχοντες στην Διαδικασία Επιλογής θα πρέπει, πέραν των απαιτούμενων αδειών, να διαθέτουν και σύμβαση συνεργασίας με εγκεκριμένο σύστημα εναλλακτικής διαχείρισης Αποβλήτων Εκσκαφών, Κατασκευών και Κατεδαφίσεων (ΑΕΚΚ), όπως επίσης και διαχείρισης ελαιολιπαντικών Απόβλητων Λιπαντικών Ελαίων (Α.Λ.Ε.).

Για όλες τις περιπτώσεις διαχείρισης επικινδύνων και μη αποβλήτων, των ανωτέρω παραγράφων ο προσφέρων  $A\alpha$ συμπληρώσει και θα καταθέσει στον Φάκελο Α της προσφοράς του, τον "Πίνακα Συνεργατών Διαχείρισης Υλικών και Αποβλήτων" σύμφωνα με το Παράρτημα III.

3.2.Ε.2 Απαιτήσεις για εξοπλισμό ή/και εγκαταστάσεις

Ο Προσφέρων, σε περίπτωση Εταιρείας ο ίδιος, ή σε περίπτωση Σύμπραξης Επιχειρήσεων/Κοινοπραξίας, τα μέλη της αθροιστικά, πρέπει να διαθέτουν κατά την εκτίμηση της Υπηρεσίας, ιδιόκτητο ή μισθωμένο, ως ελάχιστο εξοπλισμό:

- α. Γερανό κατάλληλο για τις απαιτήσεις του έργου και εφοδιασμένο απαραίτητα με ζυγαριά υπολογισμού του προς ανέλκυση ή καθέλκυση βάρους και δυνατότητα χρήσης ανεξάρτητου «καλαθιού» στο οποίο θα επιβαίνει προσωπικό δυο ατόμων για την εκτέλεση εργασιών
- β. Υδραυλική σιαγόνα (μασέλα) για τη θραύση του σκυροδέματος και την εξόλκευση του οπλισμού
- γ. Κινητός (ή σταθερός) σπαστήρας θραυστήρας που θα τοποθετηθεί όπου απαιτείται στο χώρο του Έργου αλλά και όπου υποδειχθεί από την Εταιρία για την ανακύκλωση του οπλισμένου σκυροδέματος (με μαγνήτη) και την παραγωγή θραυστού υλικού διαμέτρου 30mm
- δ. Υδραυλική κρουστική σφύρα βαρέως τύπου
- ε. Βυτίο διαβροχής για την αποφυγή δημιουργίας σκόνης

Ο Αντισυμβαλλόμενος θα έχει την πλήρη και αποκλειστική ευθύνη να διασφαλίσει με μέριμνα και δαπάνες του το σύνολο του εξοπλισμού, των μηχανημάτων και οχημάτων που θα απαιτηθούν, την έκδοση των αδειών λειτουργίας και κυκλοφορίας που προβλέπονται κατά περίπτωση από τη νομοθεσία και τις απαραίτητες κατά το νόμο πιστοποιήσεις.

Ο Προσφέρων είναι υποχρεωμένος μαζί με την προσφορά να υποβάλλει τις άδειες μηχανήματος έργου καθώς και τα αποδεικτικά

παραστατικά ιδιοκτησίας ή δεσμευτικές δηλώσεις συνεργασίας με τον εκμισθωτή.

- 3.2.Ε.3 Απαιτήσεις για τη Συλλογή, μεταφορά και διάθεση επικίνδυνων υλικών. Σε περίπτωση φυσικού ή νομικού προσώπου το ίδιο και σε περίπτωση σύμπραξης αθροιστικά, ο Προσφέρων θα πρέπει να καταθέσει στην προσφορά του, στον Φάκελο Β:
	- 1. Υπεύθυνη Δήλωση ότι:
		- α. διαθέτει ή συνεργάζεται με αδειοδοτημένη εγκατάσταση αποθήκευσης επικίνδυνων αποβλήτων.
		- β. είναι σε θέση να εκδώσει όλες τις απαραίτητες άδειες και να πραγματοποιήσει διασυνοριακές μεταφορές επικίνδυνων αποβλήτων.
	- 2. Τα πιστοποιητικά ISO της παραγράφου 3.2Δ.»

## 3.2.Ε.3.1 Αμίαντος

Απαιτήσεις για τις εργασίες που αφορούν την αποξήλωση, απομάκρυνση, διαχείριση και τελική διάθεση αμιαντούχων και άλλων επικίνδυνων υλικών.

Ο Προσφέρων θα πρέπει να δηλώσει τον πιστοποιημένο Οίκο που θα εκτελέσει τις εργασίες αποξήλωσης αμιαντούχων υλικών.

Ο Προσφέρων υποχρεούται να υποβάλει τα σχετικά έγγραφα που να αποδεικνύουν ότι έχει εξασφαλίσει την αναγκαία συνεργασία ως ανωτέρω, για την εκτέλεση της Σύμβασης. Απαιτούνται δεσμευτικές δηλώσεις συνεργασίας που θα καλύπτουν πλήρως την εκτέλεση των υπόψη εργασιών.

Οι Προσφέροντες θα πρέπει να διαθέτουν την απαραίτητη εμπειρία και τις απαραίτητες σύμφωνα με την κείμενη νομοθεσία άδειες και πιστοποιήσεις. Ειδικότερα:

α) Να έχουν υλοποιήσει επιτυχώς, σε περίπτωση φυσικού ή νομικού προσώπου **TO** ίδιο και περίπτωση σε σύμπραξης/ένωσης προσώπων τα μέλη της αθροιστικά, συμβάσεις με παρόμοιο αντικείμενο με αυτό της Διαδικασίας εργασίες ασφαλούς αποξήλωσης και Επιλογής, ήτοι απομάκρυνσης επικίνδυνων υλικών, εκ των οποίων δύο (2) αθροιστικά να είναι αξίας ίσης ή μεγαλύτερης των €250.000,00

Για τον έλεγχο και την πιστοποίηση της παραπάνω απαιτούμενης εμπειρίας, οι προσφέροντες θα πρέπει απαραίτητα να υποβάλουν στο Φάκελο Β της προσφοράς τους τα σχετικά αποδεικτικά στοιχεία στα οποία συμπεριλαμβάνονται:

- Πίνακας Εμπειρίας, όπου θα αναφέρονται για κάθε σύμβαση και κατ' ελάχιστο τα ακόλουθα:
	- *ι* το αντικείμενο της σύμβασης
	- β ο αριθμός και η ημερομηνία σύναψης της σύμβασης
	- Æ οι κατηγορίες των ειδών του αντικειμένου της σύμβασης
- *ι*λ η επωνυμία των αντισυμβαλλόμενων οικονομικών φορέων, η διεύθυνσή τους και στοιχεία επικοινωνίας
- ራ η συμβατική και η πραγματική ημερομηνία ολοκλήρωσης του αντικειμένου της σύμβασης.
- Συστατικές Επιστολές ή Βεβαιώσεις ή άλλα αποδεικτικά στοιχεία (Πιστοποιήσεις, Πρωτόκολλα Παραλαβής κλπ) των οικονομικών φορέων για λογαριασμό των οποίων υλοποιήθηκαν οι υπόψη συμβάσεις, με τις οποίες θα βεβαιώνεται η καλή εκτέλεσή τους. Συνοδευόμενα από το εγκεκριμένο σχέδιο εργασίας και τα πιστοποιητικά καθαρότητας από ανεξάρτητο φορέα.
- β) Άδεια Συλλογής Μεταφοράς Επικίνδυνων Αποβλήτων (Ε.Α) από το ΥΠΕΝ.
- γ) Εγγραφή στο Ηλεκτρονικό Μητρώο Αποβλήτων (ΗΜΑ) του ΥΠΕΝ για το σύνολο των δραστηριοτήτων διαχείρισης των επικίνδυνων Αποβλήτων (Συλλογή μεταφορά, Αποθήκευση -Παραλαβή).
- δ) Ασφαλιστήριο Συμβόλαιο σύμφωνα με τις απαιτήσεις του άρθρου 7 της ΚΥΑ 13588/725/2006 και του άρθρου 57 του Nóµou 4042/13.02.12.
- ε) Σύμβαση συνεργασίας με ανεξάρτητο διαπιστευμένο εργαστήριο από τον ΕΣΥΔ κατά ISO/IEC 17025:2017, για τη διενέργεια μετρήσεων του αέρα, με σκοπό τη μέτρηση της συγκέντρωσης αμιάντου στον αέρα του χώρου εργασιών, τόσο κατά τη διάρκεια των εργασιών όσο και μετά το πέρας των εργασιών για την έκδοση των πιστοποιητικών καθαρότητας.
- στ) Υπεύθυνη Δήλωση του Ιατρού εργασίας ότι οι εργαζόμενοι **NOU** θα λάβουν μέρος στις εργασίες ασφαλούς απομάκρυνσης του αμίαντου διαθέτουν βεβαιώσεις ιατρικής καταλληλότητας.
- ζ) Υπεύθυνη δήλωση του Αντισυμβαλλόμενου πως το προσωπικό της Εταιρίας που θα λάβει μέρος στις εργασίες, θα εκπαιδευτεί σε θέματα αφαίρεσης αμιάντου από ανεξάρτητο πιστοποιημένο σύμβουλο ή φορέα, όπως προβλέπεται από την ΚΥΑ 4229/395/2013 (Άρθρο 9).

#### 3.2.Ε.3.2 Ελαιολιπαντικά

Ο Προσφέρων θα πρέπει να δηλώσει τον πιστοποιημένο Οίκο που θα εκτελέσει τις εργασίες μεταφοράς και διαχείρισης ελαιολιπαντικών που βρίσκονται εντός του εγκατεστημένου Η/Μ εξοπλισμού.

Ο Προσφέρων υποχρεούται να υποβάλει τα σχετικά έγγραφα που να αποδεικνύουν ότι έχει εξασφαλίσει την αναγκαία συνεργασία ως ανωτέρω, για την εκτέλεση της Σύμβασης. Απαιτούνται δεσμευτικές δηλώσεις συνεργασίας που θα καλύπτουν πλήρως την εκτέλεση των υπόψη εργασιών.

Τα στοιχεία που ζητούνται παραπάνω θα εξετασθούν, επαληθευθούν και αξιολογηθούν από τη ΔΕΗ κατά τη διάρκεια αξιολόγησης των προσφορών. Εάν εκ των στοιχείων αυτών, δεν αποδεικνύεται, κατά την εύλογη κρίση της ΔΕΗ, η ελάχιστη απαιτούμενη εμπειρία, η αντίστοιχη προσφορά θα απορριφθεί.

Για τις προς ανάθεση εργασίες θα έχουν εφαρμογή όλοι οι κανονισμοί και τα πρότυπα όπως εκάστοτε ισχύουν στην Ελλάδα.

Ειδικά σε ό,τι αφορά τις εργασίες αποξήλωσης και διαχείρισης υλικών αμιάντου, ενδεικτικά και όχι περιοριστικά, η ισχύουσα Νομοθεσία περιλαμβάνει τα παρακάτω:

- Κ.Υ.Α. 8243/1113 (ΦΕΚ 138 Β/08-03-1991) "Καθορισμός μέτρων και μεθόδων για την πρόληψη και μείωση της ρύπανσης του περιβάλλοντος από εκπομπές αμιάντου".
- Προεδρικό Διάταγμα Υπ' αριθμό 212/2006 (ΦΕΚ 212 Α/09-10-2006) "Προστασία των εργαζομένων που εκτίθενται σε αμίαντο κατά την εργασία" σε συμμόρφωση με την οδηγία 83/477/ΕΟΚ του Συμβουλίου, και η τροποποίηση της 91/382/ΕΟΚ του Συμβουλίου και την οδηγία 2003/18/ΕΚ του Ευρωπαϊκού Κοινοβουλίου και Συμβουλίου και την εγκύκλιο εφαρμογής του Υπουργείου Απασχόλησης και Κοινωνικής Προστασίας.
- Κ.Υ.Α. 4229/395 (ΦΕΚ Β' 318/15-02-2013) "Προϋποθέσεις ίδρυσης και λειτουργίας των επιχειρήσεων που δραστηριοποιούνται με την εκτέλεση κατεδαφιστικών έργων και εργασιών αφαίρεσης αμιάντου ή/και υλικών που περιέχουν αμίαντο από κτίρια, κατασκευές, συσκευές, εγκαταστάσεις και πλοία, καθώς επίσης και με εργασίες συντήρησης, επικάλυψης και εγκλεισμού αμιάντου ή/και υλικών που περιέχουν αμίαντο".
- Ν. 1650/86 (ΦΕΚ Α' 160/16-10-86) "Για την προστασία του περιβάλλοντος".
- Κ.Υ.Α. 13588/725 (ΦΕΚ 383/Β728-3-2006) "Μέτρα όροι και περιορισμοί για την διαχείριση επικινδύνων αποβλήτων".
- Κ.Υ.Α. 24944/1159 (ΦΕΚ Β' 791/30-06-06) "Εγκριση Γενικών Τεχνικών Προδιαγραφών για την διαχείριση επικίνδυνων αποβλήτων".
- Νόμος Υπ' αριθμό 4042 (ΦΕΚ 24/13-02-2012) "Ποινική Προστασία του Περιβάλλοντος". Εναρμόνιση με την Οδηγία 2008/99/ΕΚ «Πλαίσιο παραγωγής και διαχείρισης αποβλήτων» - Εναρμόνιση με την Οδηγία 2008/98/ΕΚ «Ρύθμιση θεμάτων Υ.ΠΕ.Κ.Α.
- 24944/1159/2006 **KYA** (ΦΕΚ 791/Β)Έγκριση Γενικών Τεχνικών  $\frac{1}{2}$ Προδιαγραφών για τη διαχείριση επικινδύνων αποβλήτων»
- ΚΥΑ 62952/5384/2016 (ΦΕΚ 4326/Β) «Έγκριση Εθνικού Σχεδίου Διαχείρισης Επικινδύνων Αποβλήτων (ΕΣΔΕΑ), σύμφωνα με το άρθρο 31 του Ν. 4342/2015».

 $3.3$ Προσωπική κατάσταση του Προσφέροντα - Μη συνδρομή λόγων αποκλεισμού

Κάθε προσφέρων αποκλείεται από τη συμμετοχή στη Διαδικασία σύναψης σύμβασης, εφόσον συντρέχει στο πρόσωπό του (εάν πρόκειται νια μεμονωμένο φυσικό ή νομικό πρόσωπο) ή σε ένα από τα μέλη του (εάν πρόκειται περί σύμπραξης/ένωσης φυσικών ή νομικών προσώπων) ή στον παρέχοντα στον προσφέροντα χρηματοοικονομική, τεχνική ή/και επαγγελματική στήριξη, κάποιος ή κάποιοι από τους λόγους που αναφέρονται:

- α. στο επισυναπτόμενο στην παρούσα σχετικό υπόδειγμα Δήλωσης περί Μη Συνδρομής Λόγων Αποκλεισμού προς συμπλήρωση και υπογραφή από τους προσφέροντες
- β. στην παρ. 4 του άρθρου 4 του ΚΕΠΥ

Για τον έλεγχο και την πιστοποίηση της μη συνδρομής των υπόψη λόγων αποκλεισμού ισχύουν τα προβλεπόμενα στην παράγραφο 13.2.Β του παρόντος.

Στην περίπτωση που συντρέχει λόγος αποκλεισμού του παρέχοντος χρηματοοικονομική, τεχνική ή/και επαγγελματική στήριξη, κατά την κρίση της Εταιρείας, μπορεί είτε να απορρίπτεται η Προσφορά είτε να ζητείται η αντικατάσταση του Τρίτου.

 $3.4$ Συμμετοχή του ίδιου φυσικού ή νομικού προσώπου σε περισσότερους του ενός προσφέροντες

Οι προσφορές από μέλος προσφέρουσας σύμπραξης/ένωσης προσώπων που υποβάλει ταυτόχρονα προσφορά και ως μέλος άλλης προσφέρουσας σύμπραξης/ένωσης προσώπων ή υποβάλει και μεμονωμένη προσφορά, αποκλείονται της περαιτέρω συμμετοχής στη Διαδικασία εάν διαπιστωθεί μέχρι και το χρονικό σημείο περάτωσης της Διαδικασίας Επιλογής η εξ αυτής της αιτίας νόθευση του ανταγωνισμού.

Στην περίπτωση που Εταιρείες συνδεδεμένες μεταξύ τους υποβάλουν περισσότερες της μιας προσφορές στη Διαδικασία Επιλογής είτε ως μέλη σύμπραξης ανεξάρτητων (μη συνδεδεμένων), μεταξύ τους επιχειρήσεων είτε αυτόνομα, οι προσφορές τους αποκλείονται της περαιτέρω συμμετοχής στη Διαδικασία εάν διαπιστωθεί μέχρι και το χρονικό σημείο περάτωσης της Διαδικασίας επιλογής η εξ αυτής της αιτίας νόθευση του ανταγωνισμού.

 $3.5$ Στήριξη στις ικανότητες άλλων οντοτήτων

> Εφόσον οι προσφέροντες θα ήθελαν να επικαλεσθούν τη χρηματοοικονομική, τεχνική ή/και επαγγελματική ικανότητα Τρίτων προκειμένου να καλύψουν τις προϋποθέσεις συμμετοχής που καθορίζονται στις παραπάνω παραγράφους υποχρεούνται να υποβάλουν τα στοιχεία που αποδεικνύουν την ανωτέρω ικανότητα και να δηλώσουν ότι δεσμεύονται να παράσχουν όλες τις απαιτούμενες από την παρούσα Πρόσκληση εγγυήσεις.

> Ειδικότερα στην περίπτωση αυτή, ο προσφέρων έχει την υποχρέωση να αποδείξει με κάθε πρόσφορο τρόπο ότι θα έχει στη διάθεσή του, καθ' όλη τη διάρκεια της σύμβασης, όλα τα απαραίτητα μέσα για την εκτέλεσή της που παρέχονται από τον Τρίτο και ότι διαθέτει με τον Τρίτο κατάλληλη προς τούτο νομική σχέση, σε βαθμό που να ικανοποιεί την Εταιρεία. Τα εν λόγω αποδεικτικά μέσα μπορεί να

είναι, ενδεικτικά, έγκυρο ιδιωτικό συμφωνητικό μεταξύ του προσφέροντος και του επικαλούμενου Τρίτου ή παρουσίαση εγγυήσεων άλλης μορφής, προκειμένου η ανωτέρω απαιτούμενη ικανότητα να αποδεικνύεται επαρκώς και κατά τρόπο ικανοποιητικό για τη ΔΕΗ. Τα εν λόγω αποδεικτικά μέσα θα πρέπει να συμπεριληφθούν στο Φάκελο Β της προσφοράς.

Το αντικείμενο της συνεργασίας μεταξύ του προσφέροντος και του Τρίτου, καθώς και οι παρασχεθείσες εγγυήσεις από τον Τρίτο προς τον προσφέροντα θα συμπεριληφθούν, εφόσον αυτός επιλεγεί Αντισυμβαλλόμενος στη σύμβαση.

Στις ως άνω περιπτώσεις οι παρέχοντες τη στήριξη Τρίτοι πρέπει να πληρούν τα αντίστοιχα κριτήρια επιλογής και μη συνδρομής λόγων αποκλεισμού με τον προσφέροντα στον οποίο παρέχουν τη στήριξη. Προς τούτο στις προσφορές πρέπει να συμπεριλαμβάνονται, συμπληρωμένα και υπογεγραμμένα από εκπρόσωπο του παρέχοντος τη στήριξη Τρίτου, τα ακόλουθα:

- Στο Φάκελο Α:
	- Δήλωση νομιμοποίησης του παρέχοντος τη στήριξη σύμφωνα με το επισυναπτόμενο στην Πρόσκληση σχετικό υπόδειγμα
	- Η Δήλωση περί Μη Συνδρομής Λόγων Αποκλεισμού (ΔΜΣΛΑ)
- Στο Φάκελο Β:
	- Τα δικαιολογητικά των παραγράφων 13.3.1 έως 13.3.3 του παρόντος τεύχους ανάλογα με το είδος της επικαλούμενης στήριξης.

Επιπλέον, στην περίπτωση που η παρεχόμενη στήριξη αφορά στην πλήρωση του κριτηρίου που σχετίζεται με τη διάθεση σχετικής επαγγελματικής εμπειρίας επιτυχούς παροχής αντίστοιχων υπηρεσιών οι παρέχοντες τη στήριξη θα εκτελέσουν το αντικείμενο της σύμβασης για το οποίο παρέχουν τις συγκεκριμένες ικανότητες.

Οι παρέχοντες οικονομική και χρηματοοικονομική στήριξη είναι από κοινού με τον Αντισυμβαλλόμενο υπεύθυνοι για την εκτέλεση της σύμβασης

Αποσαφηνίζεται ότι εάν ο προσφέρων επικαλείται την ικανότητα υπεργολάβων του για την πλήρωση κριτηρίων επιλογής, οι υπεργολάβοι αυτοί θεωρούνται Τρίτοι και ισχύουν τα παραπάνω.

#### Άρθρο 4

## Εναλλακτικές Προσφορές - Αποκλίσεις - Ισοδύναμες Τεχνικά Λύσεις

 $4.1$ Εναλλακτικές προσφορές Εναλλακτικές προσφορές δεν γίνονται δεκτές

#### Εμπορικές Αποκλίσεις  $4.2$ Δεν επιτρέπονται αποκλίσεις από τους Εμπορικούς και Οικονομικούς Όρους της Πρόσκλησης και οι προσφορές θα πρέπει να συμμορφώνονται πλήρως προς τους αντίστοιχους όρους και τις απαιτήσεις της.

 $4.3$ Τεχνικές Αποκλίσεις Δεν επιτρέπονται τεχνικές αποκλίσεις από τις τεχνικές προδιαγραφές της Πρόσκλησης

# $A$  $0<sup>0</sup>$  $0<sup>5</sup>$ Τύπος σύμπραξης/ένωσης φυσικών ή/και νομικών προσώπων

Στην περίπτωση που Προτιμητέος Προσφέρων είναι σύμπραξη/ένωση φυσικών ή/και νομικών προσώπων, θα επιλεχθούν ως Αντισυμβαλλόμενα μέρη όλα τα μέλη και θα τεθεί διάταξη στο συμφωνητικό της σύμβασης σύμφωνα με την οποία τα μέλη της σύμπραξης/ένωσης ενέχονται και ευθύνονται έναντι της ΔΕΗ ενιαία, αδιαίρετα, αλληλέγγυα και σε ολόκληρο το καθένα χωριστά, θα εκπροσωπούνται από κοινό εκπρόσωπο και θα ελέγχεται από τη ΔΕΗ η ουσιαστική συμμετοχή στη σύμπραξη/ένωση όλων των μελών της σε όλη τη διάρκεια ισχύος της σύμβασης.

Στην περίπτωση που η προσφέρουσα σύμπραξη/ένωση (άτυπη σύμπραξη/ένωση προσώπων χωρίς φορολογική και νομική υπόσταση) η προσφορά πρέπει να είναι διαμορφωμένη κατά τρόπο, ώστε να εξασφαλίζεται η χωριστή τιμολόγηση από τα μέλη του ομίλου σύμφωνα με την Ελληνική φορολογική νομοθεσία και πρακτική. Στην αντίθετη περίπτωση, η επιλεγείσα σύμπραξη/ένωση υποχρεούται πριν την υπογραφή της σύμβασης να περιβληθεί νομικό/ φορολογικό τύπο που θα επιτρέπει την από κοινού τιμολόγηση και τότε για την υπογραφή της σύμβασης απαιτείται, επιπλέον, η κατάθεση επικυρωμένου αντιγράφου του εγγράφου που θα αποδεικνύει ότι ικανοποιείται η προαναφερθείσα απαίτηση.

# Άρθρο 6 Χρηματοδότηση Αντικειμένου Σύμβασης

Από τον προϋπολογισμό της ΔΕΗ Α.Ε.

# Άρθρο 7 Παραλαβή στοιχείων Διαδικασίας

- $7.1$ Τα τεύχη της Πρόσκλησης, όπως αυτά αναφέρονται στην παράγραφο 8.1 του παρόντος τεύχους, διατίθενται ηλεκτρονικά, μέσω της επίσημης ιστοσελίδας (site) της Εταιρείας: https://eprocurement.dei.gr - ΔΠΛΠ-ΑΕ0010 όπου και θα παραμείνουν ανηρτημένα μέχρι και πριν από τη λήξη της προθεσμίας υποβολής των προσφορών.
- $7.2$ Οι ενδιαφερόμενοι, οι οποίοι έχουν εννραφεί στο Σύστημα ως παραλήπτες της Πρόσκλησης, μπορούν να ζητούν διευκρινίσεις σχετικά με το περιεχόμενο των τευχών της παρούσας Πρόσκλησης, το αργότερο μέχρι και πέντε (5) ημέρες πριν από την καταληκτική ημερομηνία ηλεκτρονικής υποβολής των προσφορών. Αιτήματα παροχής πληροφοριών ή διευκρινίσεων ή πραγματοποίησης επιτόπιας επίσκεψης που υποβάλλονται εκτός των ανωτέρω προθεσμιών δεν εξετάζονται.
- $7.3$ Τα σχετικά αιτήματα παροχής διευκρινίσεων υποβάλλονται ηλεκτρονικά από εγγεγραμμένους στο Σύστημα ενδιαφερόμενους και μέσω αυτού, δηλαδή από τους διαθέτοντες σχετικά διαπιστευτήρια που τους έχουν χορηγηθεί (όνομα χρήστη και κωδικός πρόσβασης). Το ηλεκτρονικό αρχείο με το κείμενο των ερωτημάτων είναι απαραίτητα ψηφιακά υπογεγραμμένο.
- $7.4$ Το αργότερο μέχρι και τρεις (3) ημέρες πριν από την καταληκτική ημερομηνία ηλεκτρονικής υποβολής των προσφορών, η ΔΕΗ θα παράσχει, μέσω της ηλεκτρονικής πλατφόρμας του Συστήματος, τις απαραίτητες διευκρινίσεις και

τυχόν συμπληρωματικά στοιχεία σχετικά με τις προδιαγραφές και τους όρους της Διαδικασίας και του σχεδίου σύμβασης.

Η ΔΕΗ δεν θα απαντήσει σε ερωτήματα που θα έχουν υποβληθεί με ηλεκτρονικό ταχυδρομείο ή με υποβολή ερωτημάτων στο πρωτόκολλο της Διεύθυνσης και εκτός πλατφόρμας Συστήματος.

Κανένας προσφέρων δεν μπορεί σε οποιαδήποτε περίπτωση να επικαλεστεί προφορικές ή τηλεφωνικές απαντήσεις εκ μέρους της ΔΕΗ.

#### $A$ ρθρο  $8$ Τεύχη και έγγραφα της Πρόσκλησης

- 8.1 Η παρούσα Πρόσκληση, αποτελείται από το σύνολο των παρακάτω τευχών:
	- 1. Όροι και Οδηγίες προς τους Προσφέροντες μετά των ακόλουθων Παραρτημάτων:
		- Παράρτημα Ι: Έντυπα οικονομικής Προσφοράς στα οποία συμπεριλαμβάνονται:
			- α. Τιμολόγιο Προσφοράς (για συμπλήρωση)
			- β. Προμέτρηση-Προϋπολογισμός Προσφοράς (για συμπλήρωση)
		- Παράρτημα ΙΙ: Πίνακας Κατανομής Τιμήματος (Σε περίπτωση σύμπραξης/ένωσης)
		- Παράρτημα ΙΙΙ: Πίνακας Συνεργατών Διαχείρισης Υλικών & Αποβλήτων
	- 2. Συμφωνητικό Σύμβασης (Σχέδιο)
	- 3. Ειδικοί Όροι Σύμβασης (Σχέδιο)
	- 4. Τεχνικές Προδιαγραφές με Παραρτήματα
	- 5. Γενικοί Όροι Σύμβασης
	- 6. Ασφαλίσεις
	- 7. Υποδείγματα, που περιλαμβάνουν:
		- α. Δηλώσεις νομιμοποίησης:
			- α1. προσφέροντος και
			- α2. τυχόν παρέχοντος στήριξη
		- β. Δήλωση αποδοχής όρων Πρόσκλησης και χρόνου ισχύος προσφοράς
		- γ. Δήλωση περί μη Συνδρομής Λόγων Αποκλεισμού (ΔΜΣΛΑ)
			- γ1. προσφέροντος και
			- ν2. τυχόν παρέχοντος στήριξη
		- δ. Δήλωση συνυπευθυνότητας για Συμπράξεις / Ενώσεις
		- ε. Εγγυητική Επιστολή Συμμετοχής στη Διαδικασία
		- ζ. Εγγυητική Επιστολή Καλής Εκτέλεσης
- 8.2 Η σειρά με την οποία αναφέρονται τα παραπάνω τεύχη καθορίζει τη σειρά ισχύος των όρων καθενός από αυτά, σε περίπτωση που διαπιστωθούν διαφορές στο κείμενο ή στην ερμηνεία των όρων δύο ή περισσοτέρων τευχών. Το ίδιο ισχύει  $\tau$ n σειρά ισχύος μεταξύ των τευχών και για και των παραρτημάτων/προσαρτημάτων τους.

# $A \rho \theta \rho \rho$ Σύστημα προσφοράς

9.1 Οι Προσφέροντες προσφέρουν τιμές συμπληρώνοντας, τα ασυμπλήρωτα «Τιμολόγιο Προσφοράς» και «Προμέτρηση - Προϋπολογισμός Προσφοράς», με τις προσφερόμενες από αυτούς τιμές.

Το «Τιμολόγιο Προσφοράς» αποτελεί το κύριο έγγραφο της προσφοράς του Προσφέροντος και όλες οι τιμές μονάδας που προσφέρονται με αυτό πρέπει να συμπληρωθούν ολογράφως και αριθμητικώς. Αν υπάρχει ασυμφωνία μεταξύ της ολόγραφης και αριθμητικής τιμής, υπερισχύει η ολόγραφη. Η μη συμπλήρωση έστω και μιας τιμής μονάδας καθιστά την προσφορά απαράδεκτη.

Οι τιμές μονάδας που προσφέρει καθένας Προσφέρων στο «Τιμολόγιο Προσφοράς» περιλαμβάνουν οπωσδήποτε και τα γενικά έξοδα, το όφελος και λοιπές επιβαρύνσεις του Προσφέροντος, όπως αυτές περιγράφονται στα άρθρα 33 και 37 των Γενικών Όρων της Σύμβασης.

**To** τεύχος «Προμέτρηση – Προϋπολογισμός Προσφοράς», αποτελεί συμπληρωματικό έγγραφο της προσφοράς και πρέπει να συμπληρωθούν από τον Προσφέροντα όλα τα κονδύλια αυτού. Σε περίπτωση που κάποιες τιμές του τεύχους «Προμέτρηση - Προϋπολογισμός Προσφοράς» είναι διαφορετικές από εκείνες που έχουν αναγραφεί στο τεύχος «Τιμολόγιο Προσφοράς» για τις ίδιες εργασίες, ή σε περίπτωση λογιστικών σφαλμάτων στο Τεύχος «Προμέτρηση -Προϋπολογισμός Προσφοράς», οι σχετικές εγγραφές θα διορθώνονται από την Επιτροπή Αξιολόγησης, βάσει του τεύχους «Τιμολόγιο Προσφοράς», και η προσφορά θα ισχύει όπως θα διαμορφωθεί μετά τις παραπάνω διορθώσεις της Επιτροπής Αξιολόγησης. Στην περίπτωση αυτή, όπου εφεξής γίνεται παραπομπή στην προσφορά, ή σε επιμέρους στοιχεία της, θα νοείται η παραπομπή στη διορθωμένη προσφορά.

Στο τεύχος «Προμέτρηση - Προϋπολογισμός Προσφοράς», θα συμπληρώνονται τα ακόλουθα:

- Οι τιμές μονάδας όπως προσφέρονται με το «Τιμολόγιο Προσφοράς».  $\alpha$ .
- $\beta$ . Το αποτέλεσμα του πολλαπλασιασμού των ποσοτήτων επί τις τιμές, που διαμορφώνει την δαπάνη για κάθε εργασία (κονδύλιο) χωριστά.
- Τα επιμέρους αθροίσματα των δαπανών, καθώς και το γενικό άθροισμα γ. του συνόλου των δαπανών το οποίο θα αποτελεί τη συνολική δαπάνη του Έργου που προβλέπεται με την προσφορά.
- 9.2 Οι προσφέροντες υποχρεούνται να συμπληρώσουν, επί ποινή απόρριψης, τις τιμές ή και τα τιμήματα της οικονομικής προσφοράς τους στη σχετική φόρμα του Συστήματος. Επίσης υποχρεούνται, επί ποινή απόρριψης, να υποβάλουν την οικονομική τους προσφορά και σε ψηφιακά υπογεγραμμένη έντυπη μορφή apxείου portable document format (pdf) σύμφωνα με το επισυναπτόμενο στο παρόν τεύχος σχετικό έντυπο και με τις οδηγίες του εγχειριδίου χρήσης του Συστήματος.
- 9.3 Οι προσφέροντες υποχρεούνται να προσφέρουν τιμές/τίμημα αποκλειστικά σε ΕΥΡΩ. Σε περίπτωση μη συμμόρφωσης του προσφέροντα με την απαίτηση αυτή, η προσφορά του θα απορριφθεί. Με ποινή την ακυρότητα των αντίστοιχων προσφορών, αποκλείεται η κατά οποιοδήποτε τρόπο εξάρτηση των προσφερομένων τιμών από την ισοτιμία του νομίσματος της προσφοράς με οποιοδήποτε άλλο νόμισμα.
- 9.4 Ολα τα ποσά της οικονομικής προσφοράς πρέπει να αναγράφονται αριθμητικώς και ολογράφως στις κατάλληλες θέσεις. Σε περίπτωση όμως διαφορών μεταξύ τους, θα υπερισχύουν οι ολόγραφες τιμές.
- 9.5 Οι πιο πάνω τιμές των προσφορών
	- 9.5.1 Για το Τμήμα Α, που αφορά το τίμημα που θα καταβληθεί στον Αντισυμβαλλόμενο για τις εργασίες αποξήλωσης - καθαίρεσης Η/Φ & σιλό τέφρας, διαχείρισης εξοπλισμού και λοιπών υλικών των Μονάδων I-IV του ΑΗΣ Πτολεμαΐδας, είναι σταθερές και δεν θα υπόκεινται σε οποιαδήποτε αναπροσαρμονή καθ' όλη τη διάρκεια ισχύος της προσφοράς και της σύμβασης. Προσφορές  $OL$ οποίες περιλαμβάνουν τιμές **LIE** αναπροσαρμογή θα απορρίπτονται.
	- 9.5.2 Για το Τμήμα Β, που αφορά το τίμημα που θα καταβάλει ο Αντισυμβαλλόμενος στην Εταιρεία για την εκποίηση υλικών και εξοπλισμού θα υπόκεινται σε αναπροσαρμογή σύμφωνα με τα αναφερόμενα στο Άρθρο 9 του Τεύχους Σχέδιο σύμβασης.
- 9.6 Τα χορηγούμενα έντυπα οικονομικής προσφοράς με την παρούσα Πρόσκληση είναι τα εξής:
	- Τιμολόγιο Προσφοράς (για συμπλήρωση)
	- Προμέτρηση Προϋπολογισμός (για συμπλήρωση)
	- Πίνακας Κατανομής Τιμήματος (σε περίπτωση σύμπραξης)

# $A$ <sub>O</sub> $\theta$ <sub>O</sub> $\circ$  10 Χρόνος Ισχύος Προσφοράς

10.1 Οι προσφέροντες δεσμεύονται με την προσφορά τους για χρονικό διάστημα εκατόν είκοσι (120) ημερών. Η προθεσμία ισχύος άρχεται από την επομένη της καταληκτικής ημερομηνίας υποβολής των προσφορών. Επίσης δεσμεύονται ότι η προσφορά τους είναι οριστική, μη δυνάμενη κατά τη διάρκεια της αρχικής ισχύος της ή όπως αυτή θα παραταθεί σύμφωνα με τα παρακάτω, να αποσυρθεί ή να τροποποιηθεί, καθώς και ότι δεν μπορούν να απαιτήσουν οποιαδήποτε αναπροσαρμογή των τιμών της μετά την τυχόν επιλογή τους ως Αντισυμβαλλόμενων.

Οι προσφέροντες αποδέχονται με τη συμμετοχή τους στη Διαδικασία την παράταση της ισχύος της προσφοράς τους κατά διαδοχικά διαστήματα τριάντα (30) ημερών ή, κατόπιν αιτήματος της ΔΕΗ και συναίνεσης του προσφέροντα, κατά μεγαλύτερα χρονικά διαστήματα από την εκάστοτε ημερομηνία λήξης της ισχύος της και μέχρι την ολοκλήρωση της διαδικασίας σύμφωνα με το άρθρο 17 του παρόντος τεύχους, εκτός εάν προ της εκάστοτε κατά τα ως άνω λήξης αυτής, ο προσφέρων δηλώσει το αντίθετο και δεν την παρατείνει. Αποσαφηνίζεται ότι, μη αποδοχή της παράτασης της ισχύος είναι αποδεκτή μόνο μετά τη συμπλήρωση του εκάστοτε χρονικού διαστήματος ισχύος της προσφοράς, όπως αυτό έχει διαμορφωθεί βάσει των ανωτέρω, και εφόσον ο προσφέρων

γνωστοποιήσει στην Εταιρεία με υπογεγραμμένη ψηφιακά επιστολή μέσω του Συστήματος πριν από την αντίστοιχη λήξη, τη μη ανανέωση της ισχύος της.

Για παράταση της ισχύος της προσφοράς πέραν των έντεκα (11) μηνών από την καταληκτική ημερομηνία υποβολής των προσφορών, απαιτείται η προηγούμενη έγγραφη συναίνεση του προσφέροντα και του εκδότη της Εγγυητικής Επιστολής Συμμετοχής (ΕΕΣ).

Επίσης, οι προσφέροντες αποδέχονται με τη συμμετοχή τους στη Διαδικασία ότι η προσφορά τους παραμένει σε ισχύ, μετά τη γνωστοποίηση της απόφασης επιλογής Αντισυμβαλλόμενου, για όσο χρονικό διάστημα καθυστερεί η υπογραφή της σύμβασης με υπαιτιότητα του Προτιμητέου Προσφέροντα. Η ΔΕΗ μετά την παρέλευση της προθεσμίας υπογραφής της σύμβασης δύναται να προβεί στην κατάπτωση της ΕΕΣ του προτιμητέου προσφέροντα.

10.2 Σε περίπτωση παράτασης της καταληκτικής προθεσμίας ηλεκτρονικής υποβολής των προσφορών, οι προσφέροντες δύνανται να τροποποιήσουν ή/και συμπληρώσουν τυχόν υποβληθείσα στο Σύστημα προσφορά τους ή να την αποσύρουν και υποβάλουν, εφόσον το επιθυμούν, νέα προσφορά μέχρι τη νέα καταληκτική ημερομηνία υποβολής προσφορών, μεριμνώντας σε κάθε περίπτωση τα συμπεριλαμβανόμενα στην προσφορά τους στοιχεία και δικαιολογητικά να είναι σε ισχύ κατά τη νέα ως άνω ημερομηνία.

# $A$  $0$  $0$  $0$  $0$  $11$ Εγγύηση Συμμετοχής

- 11.1 Για τη συμμετοχή στη Διαδικασία πρέπει να υποβληθεί από κάθε προσφέροντα σε μορφή αρχείου pdf εγγύηση συμμετοχής υπό μορφή Εγγυητικής Επιστολής Συμμετοχής (ΕΕΣ), σύμφωνα με το επισυναπτόμενο υπόδειγμα της Εταιρείας, η οποία να έχει εκδοθεί από πιστωτικά ή χρηματοδοτικά ιδρύματα ή ασφαλιστικές επιχειρήσεις κατά την έννοια των περιπτώσεων β και γ της παρ. 1 του άρθρου 14 του ν. 4364/2016, της αποδοχής της ΔΕΗ, την οποία η Εταιρεία δεν μπορεί να αρνηθεί αδικαιολόγητα, που λειτουργούν νόμιμα σε:
	- α. ένα κράτος μέλος της Ευρωπαϊκής Ένωσης (Ε.Ε.), ή
	- β. ένα κράτος μέλος του Ευρωπαϊκού Οικονομικού Χώρου (Ε.Ο.Χ.) ή
	- γ. τρίτες χώρες που έχουν υπογράψει και κυρώσει τη Συμφωνία περί Δημοσίων Συμβάσεων - ΣΔΣ (Government Procurement Agreement - GPA) του Πανκόσμιου Οργανισμού Εμπορίου (Π.Ο.Ε)

και έχουν σύμφωνα με τις ισχύουσες διατάξεις, αυτό το δικαίωμα.

Μπορεί επίσης να εκδίδονται από το Ταμείο Μηχανικών Εργοληπτών Δημοσίων Έργων (Τ.Μ.Ε.Δ.Ε.) ή να παρέχονται με γραμμάτιο του Ταμείου Παρακαταθηκών και Δανείων με παρακατάθεση σε αυτό του αντίστοιχου χρηματικού ποσού. Όταν παρέχονται με γραμμάτιο του Ταμείου Παρακαταθηκών και Δανείων δεν τυγχάνει εφαρμογής ο όρος: η εγγύηση παρέχεται ανέκκλητα και ανεπιφύλακτα, ο δε εκδότης παραιτείται του δικαιώματος της διαιρέσεως και της διζήσεως.

Τυχόν αποκλίσεις από τα επισυναπτόμενα υποδείγματα Εγγυητικών Επιστολών της Εταιρείας αξιολογούνται από το αρμόδιο όργανο της Διαδικασίας Επιλογής, πριν την απόρριψη των προσφορών.

Οι Προσφέροντες υποχρεούνται να προσκομίσουν, επί ποινή απόρριψης της προσφοράς, και σε έντυπη μορφή (πρωτότυπο) τις ως άνω ΕΕΣ στην αρμόδια Διεύθυνση διεξαγωγής της Διαδικασίας Επιλογής εντός τριών (3) ημερών από την καταληκτική ημερομηνία ηλεκτρονικής υποβολής των προσφορών.

11.2 Η αξία της ως άνω ΕΕΣ θα ανέρχεται στο ποσό των €117.767,00

Οι προσφέροντες δύνανται να καταθέσουν περισσότερες από μια ΕΕΣ προκειμένου να καλύπτουν αθροιστικά το σύνολο της αξίας που ζητείται με την Πρόσκληση. Σε περίπτωση που ο προσφέρων είναι σύμπραξη/ένωση φυσικών ή/και νομικών προσώπων η/οι ΕΕΣ μπορεί να εκδίδεται/ονται υπέρ της σύμπραξης/ένωσης ή και υπέρ ενός μέλους αυτής.

- 11.3 Η παραπάνω εγγύηση θα ισχύει τουλάχιστον κατά τριάντα (30) ημέρες περισσότερο από την ισχύ της προσφοράς, όπως αυτή διαμορφώνεται βάσει της παραπάνω παραγράφου 10.1, και θα επιστρέφεται μετά την υπογραφή της σύμβασης σε όλους τους προσφέροντες, πλην αυτού ο οποίος έχει επιλεγεί Αντισυμβαλλόμενος, του οποίου η Εγγύηση Συμμετοχής στη Διαδικασία θα του αποδοθεί, μετά την κατάθεση της Εγγύησης Καλής Εκτέλεσης του αντικειμένου, κατά την υπογραφή της σύμβασης. Σε περίπτωση παράτασης της ισχύος της προσφοράς πέραν των έντεκα (11) μηνών από την καταληκτική ημερομηνία υποβολής των προσφορών, για αντίστοιχη παράταση της ισχύος της ΕΕΣ απαιτείται προηγούμενη έγγραφη δήλωση παράτασης ισχύος της από τον εκδότη αυτής.
- 11.4 Η εν λόγω Εγγυητική Επιστολή, εφόσον δεν θα υπάρξει λόγος να καταπέσει υπέρ της ΔΕΗ, σύμφωνα με τους όρους της Πρόσκλησης θα επιστρέφεται, πέραν της περίπτωσης των αρ. 11.3 και 11.5 και αν:
	- α. ο Προσφέρων επιλέξει να αποσυρθεί από τη Διαδικασία Επιλογής, ώστε να αποφύγει τη δημοσιοποίηση στοιχείων που έχει δηλώσει ως εμπιστευτικά σύμφωνα με τα οριζόμενα στην παρ. 13.1.1.3 του παρόντος τεύχους.
	- β. μετά τη λήξη ισχύος της προσφοράς του, ο προσφέρων δεν παρατείνει την ισχύ της.
	- γ. η Διαδικασία Επιλογής ματαιωθεί.
- 11.5 Ειδικά, μετά την αποσφράγιση των οικονομικών προσφορών και την κατάταξή τους βάσει των κριτηρίων επιλογής, η ΕΕΣ δύναται να επιστραφεί σε κάθε προσφέροντα, που με αίτησή του ζητά την επιστροφή της πριν τη συμπλήρωση του χρόνου ισχύος της, εφόσον δεν πιθανολογείται ότι, μετά από ενδεχόμενη αποτελέσματος της Διαδικασίας, ανατροπή του  $\theta$ a επιλεγεί ως Αντισυμβαλλόμενος.
- 11.6 Η εν λόγω ΕΕΣ καταπίπτει στο σύνολό της υπέρ της ΔΕΗ στις ακόλουθες περιπτώσεις:
	- μη συμμόρφωσης καθ' οιονδήποτε τρόπο του προσφέροντος ως προς τις • υποχρεώσεις του όπως αυτές απορρέουν από τη διαδικασία,
	- γνωστοποίησης προϋποθέσεων, οι οποίες δεν περιλαμβάνονταν στην αρχική προσφορά, για διατήρησή της σε ισχύ μέχρι τη λήξη της εκάστοτε αποδεχθείσας προθεσμίας ισχύος της, σύμφωνα με την παράγραφο 17.1 του παρόντος τεύχους,
	- αποχώρησης του προσφέροντα νωρίτερα από τη λήξη ισχύος της •προσφοράς του

μη υποβολής των αποδεικτικών νομιμοποίησης και μη συνδρομής λόγων αποκλεισμού ή/και υποβολής ψευδών δηλώσεων και δικαιολογητικών.

άρνησης υπογραφής της σύμβασης από τον προτιμητέο προσφέροντα. Σημειώνεται ότι η ΕΕΣ δεν καταπίπτει εάν ο Προσφέρων, γνωστοποιήσει ότι η ισχύς της προσφοράς του δεν ανανεώνεται, σύμφωνα με την παράγραφο 10.1 του παρόντος τεύχους.

#### $A$  $0$  $0$  $0$  $0$  $12$ Υποβαλλόμενα Στοιχεία

12.1 Όλα τα έγγραφα που θα υποβληθούν από τους προσφέροντες στη Διαδικασία Επιλογής θα είναι συνταγμένα στην Ελληνική γλώσσα.

Ειδικότερα, τα έγγραφα που σχετίζονται με τα περιεχόμενα του Φακέλου Α των προσφορών και θα υποβληθούν από Αλλοδαπές Επιχειρήσεις μπορούν να είναι συνταγμένα στη γλώσσα της Χώρας έκδοσης και να συνοδεύονται από επίσημη μετάφραση στην Ελληνική γλώσσα, αρμοδίως επικυρωμένη.

Το σύνολο των εγγράφων των φακέλων Β και Γ μπορεί να είναι συνταγμένα στην αγγλική γλώσσα.

- 12.2 Αντιπροσφορές δεν γίνονται δεκτές σε καμία περίπτωση.
- 12.3 Προσθήκες, τροποποιήσεις ή επιφυλάξεις των προσφερόντων επί των όρων που περιλαμβάνονται στα τεύχη της Πρόσκλησης δεν γίνονται δεκτές και τυχόν προσφορές οι οποίες θα περιλαμβάνουν τέτοιες διαφοροποιήσεις θα αποκλείονται από τη Διαδικασία.

#### $A$  $0$  $0$  $0$   $13$ Κατάρτιση - Περιεχόμενο προσφοράς

- 13.1 Απαιτήσεις για το περιεχόμενο της προσφοράς
	- 13.1.1 Γενικές απαιτήσεις
		- 13.1.1.1 Κατάρτιση προσφοράς Ηλεκτρονικοί Φάκελοι- Περιεχόμενα

Οι προσφορές πρέπει να περιλαμβάνουν σε ηλεκτρονική μορφή όλα τα στοιχεία που καθορίζονται στην Πρόσκληση και να υποβάλλονται ηλεκτρονικά στο Σύστημα, σύμφωνα με τους όρους της παρούσας Πρόσκλησης και τις Οδηγίες Χρήσης του Συστήματος. Ειδικότερα:

Οι προσφορές υποβάλλονται ηλεκτρονικά, σε φακέλους και με συμπλήρωση της οικονομικής προσφοράς σε ειδική ηλεκτρονική φόρμα του Συστήματος, σύμφωνα με τις παρακάτω παραγράφους 13.2 έως 13.4.

Στην περίπτωση που τα αρχεία που εμπεριέχονται σε κάθε φάκελο περιλαμβάνουν περισσότερα του ενός έγγραφα ή ενότητες, απαιτείται να υπάρχει και ο αντίστοιχος πίνακας περιεχομένων.

Επισημαίνεται ότι ο κάθε ηλεκτρονικός φάκελος θα πρέπει να αναφέρονται περιέχει όσα στοιχεία στις αντίστοιχες παραγράφους 13.2, 13.3 και 13.4 του παρόντος άρθρου που υποχρεούνται να υποβάλουν οι Προσφέροντες.

#### $13.1.1.2$ Υπογραφή προσφοράς

Η προσφορά θα πρέπει να υπογράφεται ψηφιακά στην πρώτη ή τελευταία σελίδα κάθε υποβαλλομένου εγγράφου (δηλώσεις, περιγραφή προσφερομένου αντικειμένου, σχέδια κλπ.), σύμφωνα με την παρακάτω παράγραφο, από πρόσωπο ή πρόσωπα τα οποία είναι προς τούτο εξουσιοδοτημένα από τον προσφέροντα σύμφωνα με τα οριζόμενα κατωτέρω (παράνραφος 13.2.2).

Τα ανωτέρω στοιχεία και δικαιολογητικά της τεχνικής προσφοράς του προσφέροντος υποβάλλονται από αυτόν ηλεκτρονικά σε μορφή αρχείου τύπου .pdf. Όταν υπογράφονται από τον ίδιο φέρουν ψηφιακή υπογραφή και δεν απαιτείται να φέρουν σχετική θεώρηση γνησίου υπογραφής. Ο προσφέρων υποχρεούται, εφόσον ζητηθεί από τη ΔΕΗ, να προσκομίσει τις δηλώσεις και τα δικαιολογητικά που υπογράφονται από τρίτους και συνιστούν ιδιωτικά έγγραφα, σε έντυπη μορφή (είτε πρωτότυπα είτε αντίγραφα επικυρωμένα αρμοδίως) εντός τριών (3) εργάσιμων ημερών από τη ζήτησή τους.

Η σύμπραξη/ένωση προσφερόντων υποβάλλει κοινή προσφορά, η ψηφιακά οποία υπογράφεται υποχρεωτικά, είτε από εξουσιοδοτημένο πρόσωπο ή πρόσωπα, είτε από κοινό εκπρόσωπό της, νομίμως εξουσιοδοτημένο προς τούτο.

# 13.1.1.3 Εχεμύθεια - εμπιστευτικές πληροφορίες

Εάν οι Προσφέροντες περιλαμβάνουν στις Προσφορές τους στοιχεία που ευλόγως μπορούν να χαρακτηριστούν ως εμπιστευτικά, τα σημαίνουν ευκρινώς ως τέτοια ώστε να μη δημοσιοποιηθούν σε τρίτους. Εμπιστευτικά μπορούν να γαρακτηριστούν ιδίως στοιχεία που αφορούν τεχνολογικά ή εμπορικά μυστικά ή στοιχεία διανοητικής ιδιοκτησίας.  $\circ$ Προσφέρων έχει υποχρέωση με χωριστό έγγραφο να θεμελιώνει το εύλογο του αιτήματός του να μη δημοσιοποιηθούν τα έγγραφα αυτά σε τρίτους. Σε κάθε περίπτωση δεν μπορούν να σημανθούν ως εμπιστευτικά στοιχεία τιμές μονάδας, προσφερόμενες ποσότητες, στοιχεία της τεχνικής προσφοράς **NOU** χρησιμοποιούνται για την αξιολόγησή της και η οικονομική Η κρίση περί του εάν τα έγγραφα θα προσφορά. δημοσιοποιηθούν ή όχι στους λοιπούς Προσφέροντες στα πλαίσια της Διαδικασίας Επιλογής ανήκει στην Επιτροπή που διενερνεί τη Διαδικασία, η οποία λαμβάνει ιδίως υπόψη της τη νομική θεμελίωση της εμπιστευτικότητας που παρέχει ο ενδιαφερόμενος Προσφέρων και τις τυχόν αντιρρήσεις που έχουν προβληθεί από άλλους Προσφέροντες στη Διαδικασία. Εάν η Επιτροπή κρίνει ότι τα στοιχεία πρέπει να δημοσιοποιηθούν ενημερώνει τον Προσφέροντα, ο οποίος δύναται είτε να συναινέσει στη δημοσιοποίηση είτε να αποσυρθεί από τη Διαδικασία Επιλογής ώστε να αποφύγει τη δημοσιοποίηση.

Στην περίπτωση που κριθεί ότι τα στοιχεία αυτά δεν πρέπει να δημοσιοποιηθούν, τα υπόψη στοιχεία θα είναι προσβάσιμα μόνον από τις αρμόδιες Επιτροπές και Διευθύνσεις της ΔΕΗ.

13.1.1.4 Ισχύς Δηλώσεων και δικαιολογητικών

# Ισχύς Δηλώσεων

Όλες οι απαιτούμενες από την Πρόσκληση Δηλώσεις των προσφερόντων, οι οποίες υποβάλλονται σε υποκατάσταση δημοσίων ή ιδιωτικών εγγράφων, καθώς και οι λοιπές Δηλώσεις, είτε συμμόρφωσης με τους όρους της Πρόσκλησης είτε τρίτων για συνεργασία με τον προσφέροντα θα καλύπτουν το χρονικό διάστημα μέχρι την ημερομηνία αποσφράγισης των προσφορών. Οι παραπάνω Δηλώσεις μπορεί να υπογράφονται έως δέκα (10) ημέρες πριν την καταληκτική ημερομηνία υποβολής των προσφορών.

# Ισχύς δικαιολονητικών

- α) τα δικαιολογητικά που αφορούν στην περίπτωση II και στις περιπτώσεις IV α και β της κατωτέρω παραγράφου 13.2Β εφόσον έχουν εκδοθεί έως τρεις (3) μήνες πριν από την υποβολή τους,
- β) τα λοιπά δικαιολογητικά που αφορούν την περίπτωση III της κατωτέρω παραγράφου 13.2B εφόσον είναι σε ισχύ κατά το χρόνο υποβολής τους, άλλως, στην περίπτωση που δεν αναφέρεται χρόνος ισχύος, να έχουν εκδοθεί κατά τα οριζόμενα στην προηγούμενη περίπτωση,
- γ) τα δικαιολογητικά που αφορούν την περίπτωση Ι της κατωτέρω παραγράφου 13.2Β, τα αποδεικτικά ισχύουσας εκπροσώπησης σε περίπτωση νομικών προσώπων, εφόσον έχουν εκδοθεί έως τριάντα (30) εργάσιμες ημέρες πριν από την υποβολή τους, και
- δ) οι εγγυοδοτικές δηλώσεις, εφόσον έχουν συνταχθεί μετά την κοινοποίηση της πρόσκλησης για την υποβολή των δικαιολογητικών.
- Μη προσκόμιση στοιχείων και δικαιολογητικών ψευδείς  $13.1.1.5$ δηλώσεις ή ανακριβή δικαιολογητικά

Ρητά καθορίζεται ότι, σε περίπτωση που Προσφέρων:

- δεν υποβάλει ηλεκτρονικά ή/και δεν προσκομίσει σε έντυπη μορφή έγκαιρα και προσηκόντως τα επιβεβαιωτικά των δηλώσεων έγγραφα, οποτεδήποτε απαιτηθούν αυτά από την Εταιρεία,
- διαπιστωθεί, εκ της υποβολής/ προσκόμισης αυτών, ότι, σε οποιαδήποτε φάση της διαδικασίας ή της υλοποίησης της σύμβασης, έχει υποβάλει ανακριβείς ή ψευδείς δηλώσεις ή αλλοιωμένα φωτοαντίγραφα δημοσίων ή ιδιωτικών εγγράφων,

τότε αυτός αποκλείεται από την περαιτέρω διαδικασία, τυχόν αποφάσεις της Εταιρείας ανακαλούνται αμέσως, καταπίπτει υπέρ

της ΔΕΗ η Εγγυητική Επιστολή Συμμετοχής ή Καλής Εκτέλεσης και η ΔΕΗ διατηρεί το δικαίωμα αποκλεισμού του από μελλοντικές διαδικασίες.

13.1.1.6 Προστασία Προσωπικών Δεδομένων - Ενημέρωση για την επεξεργασία προσωπικών δεδομένων

> Η ΔΕΗ ενημερώνει υπό την ιδιότητά της ως υπεύθυνης επεξεργασίας το φυσικό πρόσωπο που υπογράφει την προσφορά ως Προσφέρων ή ως Νόμιμος Εκπρόσωπος Προσφέροντος, ότι αρμόδια όργανα και στελέχη της ή και τρίτοι, κατ' εντολή και για λογαριασμό της, θα επεξεργάζονται τα ακόλουθα δεδομένα ως εξής:

- $\mathbf{L}$ Αντικείμενο επεξεργασίας είναι τα δεδομένα προσωπικού χαρακτήρα που περιέχονται στους φακέλους της προσφοράς και τα αποδεικτικά μέσα τα οποία υποβάλλονται στην ΔΕΗ, στο πλαίσιο της παρούσας Διαδικασίας, από το φυσικό πρόσωπο το οποίο είναι το ίδιο Προσφέρων ή Νόμιμος Εκπρόσωπος Προσφέροντος.
- Σκοπός της επεξεργασίας είναι η αξιολόγηση του Φακέλου II. Προσφοράς, η επιλογή Αντισυμβαλλομένου για τη Σύμβαση, η προάσπιση των δικαιωμάτων της ΔΕΗ, η εκπλήρωση των εκ του νόμου υποχρεώσεων της ΔΕΗ και η εν γένει ασφάλεια και προστασία των συναλλαγών. Τα δεδομένα ταυτοπροσωπίας και επικοινωνίας θα χρησιμοποιηθούν από την ΔΕΗ και για την ενημέρωση των Προσφερόντων σχετικά με την αξιολόγηση των προσφορών.
- III. Αποδέκτες των ανωτέρω δεδομένων στους οποίους κοινοποιούνται είναι:
	- (α) Πρόσωπα στα οποία η ΔΕΗ αναθέτει την εκτέλεση συγκεκριμένων ενεργειών για λογαριασμό της, δηλαδή οι Σύμβουλοι, τα στελέχη, μέλη Επιτροπών Αξιολόγησης, Χειριστές της Ηλεκτρονικής Διαδικασίας και λοιποί εν γένει προστηθέντες της, υπό τον όρο της τήρησης σε κάθε περίπτωση του απορρήτου.
	- (β) Το Δημόσιο, άλλοι δημόσιοι φορείς ή δικαστικές αρχές ή άλλες αρχές ή δικαιοδοτικά όργανα, στο πλαίσιο των αρμοδιοτήτων τους.
	- (γ) Έτεροι Προσφέροντες στη Διαδικασία στο πλαίσιο της αρχής της διαφάνειας και του δικαιώματος υποβολής αντιρρήσεων
- IV. Τα δεδομένα των Προσφορών όλων των Προσφερόντων θα τηρούνται για χρονικό διάστημα ίσο με τη διάρκεια της εκτέλεσης της σύμβασης, και μετά τη λήξη αυτής για χρονικό διάστημα πέντε ετών, για μελλοντικούς φορολογικούςδημοσιονομικούς ή ελέγχους χρηματοδοτών ή άλλους

προβλεπόμενους ελέγχους από την κείμενη νομοθεσία, εκτός νομοθεσία προβλέπει διαφορετική εάν περίοδο  $n$ διατήρησης. Σε περίπτωση εκκρεμοδικίας αναφορικά με τη σύμβαση τα δεδομένα τηρούνται μέχρι το πέρας της εκκρεμοδικίας. Μετά τη λήξη των ανωτέρω περιόδων, τα προσωπικά δεδομένα θα καταστρέφονται.

- $V_{\cdot}$ Το φυσικό πρόσωπο που είναι είτε Προσφέρων είτε Νόμιμος Εκπρόσωπος του Προσφέροντος, μπορεί να ασκεί κάθε νόμιμο δικαίωμά του σχετικά με τα δεδομένα προσωπικού χαρακτήρα που το αφορούν, απευθυνόμενο στον υπεύθυνο προστασίας προσωπικών δεδομένων της ΔΕΗ.
- Η ΔΕΗ έχει υποχρέωση να λαμβάνει κάθε εύλονο μέτρο νια  $VI_{-}$ τη διασφάλιση του απόρρητου και της ασφάλειας της επεξεργασίας των δεδομένων και της προστασίας τους από τυχαία ή αθέμιτη καταστροφή, τυχαία απώλεια, αλλοίωση, απαγορευμένη διάδοση ή πρόσβαση από οποιονδήποτε και κάθε άλλης μορφής αθέμιτη επεξεργασία.
- 13.1.2 Ειδικές απαιτήσεις
	- $13121$ Αποκλίσεις από τους Εμπορικούς και Οικονομικούς Όρους της Πρόσκλησης

Δεν επιτρέπονται αποκλίσεις από τους Εμπορικούς και Οικονομικούς όρους της Πρόσκλησης. Οι προσφορές πρέπει να συμμορφώνονται πλήρως προς τους αντίστοιχους όρους και τις απαιτήσεις της Πρόσκλησης. Σχόλια, παρατηρήσεις ή διευκρινίσεις που αλλοιώνουν τους Οικονομικούς Εμπορικούς και όρους της Πρόσκλησης αντιμετωπίζονται ως Εμπορικές Αποκλίσεις. Προσφορά η οποία θα έχει τέτοιας φύσεως αποκλίσεις θα απορριφθεί.

- 13.1.3 Εναλλακτικές προσφορές Εναλλακτικές προσφορές δεν γίνονται δεκτές.
- 13.2 Ηλεκτρονικός Φάκελος Α
	- Α. Περιεχόμενα Φακέλου Α

Ο ηλεκτρονικός Φάκελος Α με ονομασία «Φάκελος Α - Δικαιολογητικά Συμμετοχής» θα περιέχει σε ψηφιακή μορφή αρχείου pdf ή αντίστοιχου τα ακόλουθα:

13.2.1 Εγγυητικές Επιστολές

Την Εγγυητική Επιστολή Συμμετοχής στη Διαδικασία, σύμφωνα με το επισυναπτόμενο στην Πρόσκληση Υπόδειγμα και τα καθοριζόμενα στο άρθρο 4 του παρόντος τεύχους.

13.2.2 Δήλωση νομιμοποίησης προσφέροντος

Τη Δήλωση νομιμοποίησης του προσφέροντος συμπληρωμένη και υπογεγραμμένη, σύμφωνα με το Υπόδειγμα που επισυνάπτεται στην Πρόσκληση.

13.2.3 Δήλωση αποδοχής όρων Διαδικασίας Επιλογής και ισχύος προσφοράς

Τη Δήλωση αποδοχής όρων Διαδικασίας Επιλογής και ισχύος προσφοράς συμπληρωμένη και υπονενραμμένη, σύμφωνα με το Υπόδεινμα που επισυνάπτεται στη Πρόσκληση.

13.2.4 Δήλωση περί Μη Συνδρομής Λόγων Αποκλεισμού (ΔΜΣΛΑ)

Την ΔΜΣΛΑ συμπληρωμένη και υπογεγραμμένη, σύμφωνα με το Υπόδειγμα που επισυνάπτεται στη Πρόσκληση.

13.2.5 Διευκρινίσεις για προσφορές από συμπράξεις/ενώσεις φυσικών ή/και νομικών προσώπων

Στην περίπτωση αυτή υποβάλλονται:

13.2.5.1 Χωριστά από κάθε μέλος αυτής τα παραπάνω στοιχεία 13.2.2 έως 13.2.4. Ειδικότερα στη Δήλωση της παραγράφου 13.2.2 και στο σημείο 4.1 αυτής θα πρέπει να αναγράφεται ρητά ότι η προσφορά υποβάλλεται μέσω της συγκεκριμένης σύμπραξης/ένωσης και να ορίζεται το πρόσωπο που θα υπογράψει από κάθε μέλος αυτής το σχετικό ιδιωτικό συμφωνητικό ή τη συμβολαιογραφική πράξη σύστασης αυτής. Ειδικά για τις Εγγυητικές Επιστολές της παραγράφου 13.2.1 ισχύουν τα αναφερόμενα στην παράγραφο 11.2 του παρόντος τεύχους. Σε

περίπτωση κατάθεσης περισσοτέρων της μιας ΕΕΣ, επισημαίνεται ρητά ότι ισχύουν οι δεσμεύσεις της επόμενης παραγράφου.

- 13.2.5.2 Δήλωση των φυσικών ή νομικών προσώπων που μετέχουν στη σύμπραξη/ένωση, με την οποία θα δηλώνεται ότι τα υπόψη πρόσωπα σύστησαν την εν λόγω σύμπραξη/ένωση για να αναλάβουν την υλοποίηση της σύμβασης μαζί και ότι ενέχονται και ευθύνονται έναντι της ΔΕΗ σχετικά με τη συμμετοχή τους στη Διαδικασία Επιλογής και την εκτέλεση του αντικειμένου της σύμβασης, ενιαία, αδιαίρετα και σε ολόκληρο
- 13.2.5.3 Το σχετικό ιδιωτικό συμφωνητικό ή συμβολαιογραφική πράξη σύστασης της σύμπραξης/ένωσης, στο οποίο θα φαίνονται η έδρα, ο νόμιμος εκπρόσωπος και τα ποσοστά συμμετοχής κάθε μέλους.
- 13.2.6 Δηλώσεις τυχόν τρίτου που παρέχει στήριξη

Σε περίπτωση που ο προσφέρων έχει επικαλεστεί στήριξη τρίτου:

α. Τη Δήλωση νομιμοποίησης για κάθε ένα τυχόν παρέχοντα στήριξη, συμπληρωμένη και υπογεγραμμένη σύμφωνα με το Υπόδειγμα που επισυνάπτεται στη Πρόσκληση.

- β. Την ΔΜΣΛΑ για κάθε ένα τυχόν παρέχοντα στήριξη τρίτο, σύμφωνα με το Υπόδειγμα που επισυνάπτεται στη Πρόσκληση.
- 13.2.7 Πίνακας Συνεργατών Διαχείρισης Υλικών και Αποβλήτων

Tov Πίνακα Συνερνατών Διαγείρισης Υλικών και Αποβλήτων συμπληρωμένο και υπογεγραμμένο, σύμφωνα με το Παράρτημα III.

Β. Υποβολή - Προσκόμιση δικαιολογητικών και στοιχείων

Οι προσφέροντες δεσμεύονται, επί ποινή αποκλεισμού, να υποβάλουν ηλεκτρονικά ή/και να προσκομίσουν σε έντυπη μορφή (πρωτότυπο) σε οποιαδήποτε φάση της Διαδικασίας τους ζητηθεί από τη ΔΕΗ, όλα ή μέρος των σχετικών δικαιολογητικών και στοιχείων που αναφέρονται στις ως άνω δηλώσεις, εντός δέκα (10) ημερών και όπως αυτά εξειδικεύονται παρακάτω.

Τα έγγραφα του παρόντος υποβάλλονται, κατ' αναλογική εφαρμογή του ν. 4250/2014 (Α΄ 94). Ειδικά τα αποδεικτικά τα οποία αποτελούν ιδιωτικά έγγραφα, μπορεί να γίνονται αποδεκτά και σε απλή φωτοτυπία, εφόσον συνυποβάλλεται δήλωση στην οποία βεβαιώνεται η ακρίβειά τους και η οποία φέρει υπογραφή έως και δέκα (10) ημέρες πριν την καταληκτική ημερομηνία υποβολής των προσφορών.

Αν δεν προσκομισθούν τα εν λόγω δικαιολονητικά ή υπάρχουν ελλείψεις σε αυτά που υποβλήθηκαν και ο προσφέρων υποβάλλει εντός της προαναφερόμενης προθεσμίας αίτημα προς την εταιρεία για την παράταση της προθεσμίας υποβολής, το οποίο συνοδεύεται με αποδεικτικά έγγραφα από τα οποία να αποδεικνύεται ότι έχει αιτηθεί τη χορήγηση των δικαιολονητικών, η ΔΕΗ παρατείνει την προθεσμία υποβολής αυτών για όσο χρόνο απαιτηθεί για τη χορήγησή τους από τις αρμόδιες αρχές.

Ι. Αποδεικτικά νομιμοποίησης προσφέροντος

Τα αποδεικτικά στοιχεία του περιεχομένου της Δήλωσης της παραγράφου 13.2.2, ήτοι τα κατά περίπτωση νομιμοποιητικά έγγραφα σύστασης και νόμιμης εκπροσώπησης (όπως καταστατικά, πιστοποιητικά μεταβολών, αντίστοιχα ΦΕΚ, συγκρότηση Δ.Σ. σε σώμα, σε περίπτωση Α.Ε. κ.λπ., ανάλογα με τη νομική μορφή του Προσφέροντος) και αποδεικτικό (πιστοποιητικό/ βεβαίωση) εγγραφής στο Γ.Ε.ΜΗ. ή/και σε αντίστοιχο μητρώο ή/και ειδικές άδειες εφόσον απαιτούνται. Από τα ανωτέρω έγγραφα πρέπει να προκύπτουν η νόμιμη σύσταση του νομικού προσώπου, όλες οι σχετικές τροποποιήσεις των καταστατικών, το/τα πρόσωπο/α που δεσμεύει/ουν νόμιμα το νομικό πρόσωπο κατά την διενέργειας της Διαδικασίας Επιλογής (απόφαση ημερομηνία συμμετοχής στη Διαδικασία Επιλογής, νόμιμος εκπρόσωπος, δικαίωμα υπογραφής κ.λπ.) καθώς και η θητεία του/των ή/και των μελών του διοικητικού οργάνου.

II. Αποδεικτικά που σχετίζονται με ποινικές καταδίκες

Απόσπασμα ποινικού μητρώου ή ελλείψει αυτού ισοδύναμο έγγραφο, από το οποίο να προκύπτει ότι δεν υπάρχει σε βάρος του Προσφέροντος οριστική καταδικαστική απόφαση για σοβαρό επαγγελματικό παράπτωμα ή κάποιο από τα αδικήματα της συμμετοχής σε εγκληματική οργάνωση, της διαφθοράς - δωροδοκίας, της απάτης κατά την έννοια των άρ. 386 και 386<sup>4</sup> του Ποινικού Κώδικα, της τρομοκρατίας, της νομιμοποίησης εσόδων από παράνομες δραστηριότητες ή της χρηματοδότησης της τρομοκρατίας και της παιδικής εργασίας και άλλων μορφών εμπορίας ανθρώπων.

Σε περίπτωση που το απόσπασμα ποινικού μητρώου φέρει καταδικαστικές αποφάσεις, οι Προσφέροντες θα πρέπει να επισυνάπτουν τις αναφερόμενες σε αυτό καταδικαστικές αποφάσεις.

Σε περίπτωση συμμετοχής νομικού προσώπου, το ως άνω δικαιολογητικό αφορά ιδίως:

- τους Διαχειριστές, όταν το νομικό πρόσωπο είναι Ο.Ε., Ε.Ε., Ε.Π.Ε. ή  $\mathbf{i}$ .  $I.K.E.$
- τον Πρόεδρο του Δ.Σ., το Διευθύνοντα Σύμβουλο και τα λοιπά μέλη του ii. Δ.Σ., όταν το νομικό πρόσωπο είναι Α.Ε.,
- iii. σε κάθε άλλη περίπτωση νομικού προσώπου, τους νομίμους εκπροσώπους του και
- ίν, στις περιπτώσεις των συνεταιρισμών τα μέλη του Διοικητικού Συμβουλίου.
- ΙΙΙ. Αποδεικτικά που σχετίζονται με καταβολή φόρων ή εισφορών κοινωνικής ασφάλισης
	- α. Πιστοποιητικό/ά ασφαλιστικής ενημερότητας
	- β. Πιστοποιητικό φορολογικής ενημερότητας
- ΙΥ. Αποδεικτικά που σχετίζονται με φερεγγυότητα, σύγκρουση συμφερόντων ή επαγγελματικό παράπτωμα:
	- α. Πιστοποιητικό αρμόδιας δικαστικής ή διοικητικής Αρχής, από το οποίο να προκύπτει ότι ο Προσφέρων δεν τελεί σε πτώχευση ούτε σε διαδικασία κήρυξης πτώχευσης, δεν τελεί σε κοινή εκκαθάριση ούτε υπό διαδικασία έκδοσης απόφασης κοινής εκκαθάρισης, σύμφωνα με την εκάστοτε ισχύουσα εθνική νομοθεσία.
	- β. Πιστοποιητικό από τη Διεύθυνση Προγραμματισμού και Συντονισμού της Επιθεώρησης Εργασιακών Σχέσεων, από το οποίο να προκύπτουν οι πράξεις επιβολής προστίμου που έχουν εκδοθεί σε βάρος του υποψηφίου σε χρονικό διάστημα δύο (2) ετών πριν από την ημερομηνία λήξης της προθεσμίας υποβολής προσφοράς. Μέχρι να καταστεί εφικτή η έκδοση του παραπάνω πιστοποιητικού, αυτό αντικαθίσταται από Δήλωση του Προσφέροντα, χωρίς να απαιτείται επίσημη δήλωση του ΣΕΠΕ σχετικά με την έκδοση του πιστοποιητικού
	- γ. Για τους υπόλοιπους λόγους αποκλεισμού, που περιλαμβάνονται στην ΔΜΣΛΑ ισχύει η δέσμευση της παραγράφου 5 της δήλωσης νομιμοποίησης προσφέροντος.

Τα παραπάνω πιστοποιητικά συντάσσονται ή/και εκδίδονται με βάση την ισχύουσα νομοθεσία της χώρας που είναι εγκατεστημένος ο Προσφέρων, από την οποία και εκδίδεται το σχετικό πιστοποιητικό.

Σε περίπτωση που ορισμένα από τα πιο πάνω δικαιολογητικά των περιπτώσεων ΙΙ έως IV δεν εκδίδονται ή δεν καλύπτουν στο σύνολό τους όλες τις πιο πάνω περιπτώσεις, πρέπει επί ποινή αποκλεισμού να αναπληρωθούν με Ένορκη Βεβαίωση του Προσφέροντος ή, στα κράτη όπου δεν προβλέπεται Ένορκη Βεβαίωση, με Δήλωση του Προσφέροντος ενώπιον δικαστικής ή διοικητικής αρχής, συμβολαιογράφου ή αρμόδιου επαγγελματικού οργανισμού της χώρας του Προσφέροντος στην οποία θα βεβαιώνεται ότι δεν εκδίδονται τα συγκεκριμένα έγγραφα και ότι δεν συντρέχουν στο συγκεκριμένο πρόσωπο του Προσφέροντος οι ανωτέρω νομικές καταστάσεις. Η Ένορκη αυτή Βεβαίωση ή Δήλωση θα συνυποβληθεί υποχρεωτικά μαζί με τα λοιπά Δικαιολογητικά Συμμετοχής.

Προσφέρων που εμπίπτει σε μια από τις καταστάσεις που αναφέρονται ανωτέρω μπορεί να προσκομίζει στοιχεία, προκειμένου να αποδείξει ότι τα μέτρα που έλαβε επαρκούν για να αποδείξουν την αξιοπιστία του, παρότι συντρέχει ο σχετικός λόγος αποκλεισμού. Εάν τα στοιχεία κριθούν επαρκή, ο εν λόγω προσφέρων δεν αποκλείεται από τη Διαδικασία σύναψης σύμβασης. Τα μέτρα που λαμβάνονται από τους προσφέροντες αξιολογούνται σε συνάρτηση με τη σοβαρότητα και τις ιδιαίτερες περιστάσεις του ποινικού αδικήματος ή του παραπτώματος. Αν τα μέτρα κριθούν ανεπαρκή, γνωστοποιείται στον προσφέροντα το σκεπτικό της απόφασης αυτής.

Κατ' εξαίρεση, όταν ο Προσφέρων εμπίπτει σε μια από τις καταστάσεις που αναφέρονται στην πιο πάνω παράγραφο III και ο αποκλεισμός είναι σαφώς δυσανάλογος, ιδίως όταν μόνο μικρά ποσά των φόρων ή των εισφορών κοινωνικής ασφάλισης δεν έχουν καταβληθεί ή όταν ο προσφέρων ενημερώθηκε σχετικά με το ακριβές ποσό που οφείλεται λόγω αθέτησης των υποχρεώσεών του όσον αφορά στην καταβολή φόρων ή εισφορών κοινωνικής ασφάλισης σε χρόνο κατά τον οποίο δεν είχε τη δυνατότητα να λάβει μέτρα, πριν από την εκπνοή της προθεσμίας υποβολής προσφοράς στα πλαίσια της παρούσας Πρόσκλησης, δεν εφαρμόζεται ο εν λόγω αποκλεισμός.

Τα κριτήρια αποκλεισμού που σχετίζονται με τα ανωτέρω δικαιολογητικά και στοιχεία ισχύουν με την επιφύλαξη της δυνατότητας του Προσφέροντα να λάβει επανορθωτικά μέτρα - δηλαδή της δυνατότητας να αποδείξει την αξιοπιστία του παρά την ύπαρξη ενός λόγου αποκλεισμού. Για τον σκοπό αυτό, ο προσφέρων πρέπει να αποδείξει ότι:

- έχει καταβάλει ή δεσμευθεί να καταβάλει αποζημίωση για τυχόν ζημίες  $\bullet$ που προκλήθηκαν από το ποινικό αδίκημα ή το παράπτωμα·
- έχει διευκρινίσει τα γεγονότα και τις περιστάσεις με ολοκληρωμένο τρόπο, μέσω ενεργού συνεργασίας με τις ερευνητικές αρχές· και
- έχει λάβει συγκεκριμένα τεχνικά και οργανωτικά μέτρα καθώς και μέτρα •σε επίπεδο προσωπικού κατάλληλα για την αποφυγή περαιτέρω ποινικών αδικημάτων ή παραπτωμάτων.

Εναπόκειται στη ΔΕΗ να αξιολογεί τα μέτρα που λήφθηκαν και να καθορίζει κατά πόσον είναι επαρκή για να επιτραπεί στον προσφέροντα να συμμετάσχει στη διαδικασία, αιτιολογώντας την απόφασή της στον προσφέροντα σε περίπτωση αποκλεισμού του.

Τέλος, επισημαίνεται, ότι σε περίπτωση που προσφέρων δεν υποβάλει εμπρόθεσμα όλα ή μέρος των κατά περίπτωση απαιτούμενων δικαιολογητικών και στοιχείων ή αποδειχτεί κατά τη διαδικασία του ελέγχου, ότι δεν πληροί τις προϋποθέσεις συμμετοχής στη διενεργηθείσα διαδικασία, επέρχεται αποκλεισμός του από την περαιτέρω διαδικασία, απορρίπτεται η προσφορά του και καταπίπτει η εγγυητική επιστολή συμμετοχής του, σύμφωνα με το άρθρο 11 του παρόντος τεύχους.

13.3 Ηλεκτρονικός Φάκελος Β

Ο ηλεκτρονικός Φάκελος Β με την ένδειξη «Τεχνική Προσφορά» θα περιέχει σε ψηφιακή μορφή αρχείου pdf ή αντίστοιχου τα ακόλουθα:

- 13.3.1 Αποδεικτικά οικονομικής και χρηματοοικονομικής επάρκειας
	- α. Οικονομικές καταστάσεις

Τα απαιτούμενα στην παράγραφο 3.2.Β.1 του παρόντος τεύχους αποδεικτικά στοιχεία και έννραφα.

β Χρηματοοικονομικές αναλογίες - Οικονομικοί αριθμοδείκτες ή άλλες ειδικές απαιτήσεις

Τα απαιτούμενα στην παράγραφο 3.2.Β.2 του παρόντος τεύχους αποδεικτικά στοιχεία και έγγραφα.

γ. Πάγια στοιχεία

Τα απαιτούμενα στην παράγραφο 3.2.Β.3 του παρόντος τεύχους αποδεικτικά στοιχεία και έγγραφα.

- 13.3.2 Αποδεικτικά τεχνικής και επαγγελματικής ικανότητας
	- α. Αποδεικτικά εμπειρίας

Τον Πίνακα ή Πίνακες Εμπειρίας & Συστάσεων, μαζί με τις αντίστοιχες βεβαιώσεις/συστάσεις, καθώς και τον Πίνακα κυριοτέρων συμβάσεων μαζί με τα αντίστοιχα αποδεικτικά καλής εκτέλεσης, που προβλέπονται στην παράγραφο 3.2.Γ.1 του παρόντος τεύχους.

- β. Τα απαιτούμενα στην παράγραφο 3.2.Γ.2 του παρόντος τεύχους αποδεικτικά /στοιχεία στελέχωσης
- 13.3.3 Συστήματα διασφάλισης ποιότητας, πρότυπα περιβαλλοντικής διαχείρισης, υγιεινής και ασφάλειας κ.λ.π.

Τα απαιτούμενα στην παράγραφο 3.2.Δ του παρόντος τεύχους πιστοποιητικά σε ισχύ.

- 13.3.4 Τα απαιτούμενα στην παράγραφο 3.2.Ε Λοιπές Απαιτήσεις του παρόντος τεύχους
	- α. Τα απαιτούμενα στην παράγραφο 3.2.Ε.1 του παρόντος τεύχους αποδεικτικά στοιχεία για την διαχείριση, συλλογή, μεταφορά και διάθεση μη επικίνδυνων υλικών.
	- β. Τα απαιτούμενα στην παράγραφο 3.2.Ε.2 του παρόντος τεύχους Αποδεικτικά /Στοιχεία για διάθεση, χρήση τεχνικού εξοπλισμού ή/και εγκαταστάσεων.
	- γ. Τα απαιτούμενα στην παράγραφο 3.2.Ε.3 Απαιτήσεις για τη συλλογή μεταφορά και διάθεση επικίνδυνων υλικών του παρόντος τεύχους:
		- 1. Υπεύθυνη Δήλωση ότι:
			- α. διαθέτει ή συνεργάζεται με αδειοδοτημένη εγκατάσταση αποθήκευσης επικίνδυνων αποβλήτων.
			- β. είναι σε θέση να εκδώσει όλες τις απαραίτητες άδειες και να πραγματοποιήσει διασυνοριακές μεταφορές επικίνδυνων αποβλήτων.
			- 2. Τα πιστοποιητικά ISO της παραγράφου 3.2.Δ.»
				- γ.1. Τα απαιτούμενα στην παράγραφο 3.2.Ε.3.1 του παρόντος τεύχους αποδεικτικά στοιχεία για την αποξήλωση, απομάκρυνση, διαχείριση, και τελική διάθεση αμιαντούχων και άλλων επικίνδυνων υλικών.
				- γ.2. Τα απαιτούμενα στην παράγραφο 3.2.Ε.3.2 του παρόντος τεύχους αποδεικτικά στοιχεία για την μεταφορά και διαχείριση ελαιολιπαντικών.
- 13.3.5 Τεχνικά στοιχεία προσφοράς

#### $13.3.5.1$ Τεχνική έκθεση

Τεχνική έκθεση στην οποία θα περιγράφονται οι μέθοδοι, που προτίθεται να χρησιμοποιήσει ο προσφέρων για την αποξήλωση των επικίνδυνων υλικών, οι ίδιοι ή οι αδειοδοτημένοι οίκοι, με τους οποίους έχουν συμφωνήσει να συνεργαστούν. Τη διαδικασία διαχείρισης των επικίνδυνων υλικών εντός του εργοταξίου, τη συσκευασία και τον τρόπο μεταφοράς έως και τις εγκαταστάσεις των αδειοδοτημένων προς τούτο αποδεκτών για τελική διάθεση. Τις μεθόδους που θα χρησιμοποιήσουν για την αποξήλωση του εξοπλισμού και την κατεδάφιση των κτιρίων. Τον τρόπο διάθεσης του εξοπλισμού και των υλικών που θα αποξηλωθούν (προς ανακύκλωση ή/και στη δευτερογενή αγορά μεταχειρισμένου εξοπλισμού).

 $13.3.5.2$ Οργανόγραμμα

Οργανόγραμμα Εργοταξιακού Αναλυτικό του Τεχνικού Προσωπικού που θα χρησιμοποιηθεί για την εκτέλεση των Ερνασιών, το οποίο θα περιλαμβάνει:

- Ονομαστικά τον Επιβλέποντα Μηχανικό του Προσφέροντος και τον Πολιτικό Μηχανικό, μαζί με τα απαραίτητα δικαιολογητικά της παραγράφου 3.2.Γ.2.
- Το λοιπό εργατοτεχνικό/εργατοϋπαλληλικό προσωπικό του Προσφέροντος και των τυχόν συνεργαζόμενων με αυτόν που θα χρησιμοποιηθεί αριθμητικά, κατά ειδικότητα, αναφέροντας τα επαγγελματικά προσόντα, πιστοποιητικά, βεβαιώσεις και άδειες που απαιτούνται.

Για τη διασφάλιση τόσο της καλής εκτέλεσης των εργασιών αλλά και της ασφάλειας του προσωπικού αποξήλωσης, το προσωπικό εργασιών αποξήλωσης του Προσφέροντος για τις κατηγορίες, Εργοδηγού, Τεχνίτη, Βοηθού Τεχνίτη πρέπει να διαθέτει αποδεδειγμένη εμπειρία σε εργασίες κατεδάφισης ή αποξήλωσης βιομηχανικών Μονάδων, για την πιστοποίηση της οποίας στο πλαίσιο υλοποίησης της Σύμβασης ο Αντισυμβαλλόμενος θα υποβάλει βεβαιώσεις προϋπηρεσίας, ιατρικές κληθεί να βεβαιώσεις καταλληλότητας, πιστοποιητικά εργασίας σε ύψος, άδειες χειρισμού μηχανημάτων κ.λπ. για το συγκεκριμένο προσωπικό που θα επανδρώσει το εργοτάξιο.

 $13.3.5.3$ Εργοταξιακές εγκαταστάσεις

Σχέδιο με τις Εργοταξιακές εγκαταστάσεις που προτίθεται να εγκαταστήσει ο προσφέρων μέσα στις περιοχές που διατίθενται από την Εταιρεία. Στο σχέδιο αυτό θα φαίνονται και οι τυχόν Εργοταξιακοί δρόμοι που προτίθεται να κατασκευάσει ο προσφέρων για την προσπέλασή του στο χώρο αυτό και στα μέτωπα εργασίας σε συσχετισμό με το υπάρχον στην περιοχή οδικό δίκτυο.

- 13.3.5.4 Πρόγραμμα υλοποίησης σύμβασης Λεπτομερειακό Πρόγραμμα υλοποίησης της σύμβασης.
- 13.3.6 Υποπρομηθευτές/υποκατασκευαστές ή υπεργολάβοι

Ο Προσφέρων πρέπει να αναφέρει στην προσφορά του τυχόν υποπρομηθευτές/υποκατασκευαστές ή υπεργολάβους και το αντίστοιχο τμήμα της σύμβασης που προτίθεται να αναθέσει υπό μορφή υπεργολαβίας σε τρίτους. Επίσης θα συμπεριλάβει:

Δηλώσεις συνεργασίας των προτεινόμενων υποπρομηθευτών/ υποκατασκευαστών/ υπεργολάβων, με τις οποίες θα δεσμεύονται ότι θα συνεργαστούν με τον προσφέροντα σε περίπτωση σύμβασης επιλογής του ως Αντισυμβαλλόμενου.

Σε περίπτωση που οι σχετικές δηλώσεις συνεργασίας δεν υποβληθούν με την προσφορά ή, εφόσον υποβληθούν, κάποιος εκ των ως άνω προτεινόμενων υποπρομηθευτής / υποκατασκευαστής ή υπεργολάβος δεν τύχει της εγκρίσεως της Εταιρείας, οι αντίστοιχοι υποπρομηθευτές/ υποκατασκευαστές και υπεργολάβοι δεν θα περιληφθούν στη Σύμβαση. Στην περίπτωση αυτή  $\circ$ Προσφέρων, εφόσον επιλενεί Αντισυμβαλλόμενος, υποχρεούται κατά την εκτέλεση της Σύμβασης να προτείνει στην Εταιρεία άλλον υποπρομηθευτή/ υποκατασκευαστή ή υπερνολάβο, σύμφωνα με τις απαιτήσεις του σχετικού άρθρου του τεύχους «Ειδικοί Όροι Σύμβασης».

- 13.3.7 Στήριξη στις ικανότητες άλλων οντοτήτων Τα αποδεικτικά μέσα της παραγράφου 3.5 του παρόντος τεύχους, στην περίπτωση κατά την οποία ο προσφέρων επικαλείται χρηματοοικονομική, τεχνική ή και επαγγελματική ικανότητα τρίτου.
- 13.3.8 Προσφορές σύμπραξης/ένωσης Στην περίπτωση υποβολής προσφοράς από σύμπραξη/ένωση φυσικών ή και νομικών προσώπων, τα στοιχεία που αναφέρονται στην ως άνω παράγραφο 13.3.3 θα υποβληθούν από κάθε μέλος αυτής ξεχωριστά.
- 13.3.9 Γνώση τοπικών συνθηκών

Τονίζεται ότι όλες οι αναφερόμενες στην εν λόγω Μελέτη ποσότητες, μεγέθη, είδη και κατηγορίες υλικών είναι ενδεικτικές. Οι προσφορές των υποψηφίων Αντισυμβαλλόμενων του έργου θα βασιστούν σε ιδία εκτίμηση του όγκου των εργασιών και των συνθηκών του έργου.

Για το λόγο αυτό οι υποψήφιοι Αντισυμβαλλόμενοι υποχρεούνται πριν από την υποβολή προσφοράς να επισκεφθούν τη θέση του Έργου και να λάβουν πλήρη γνώση των τοπικών συνθηκών, λαμβάνοντας και την αντίστοιχη βεβαίωση επίσκεψης υπογεγραμμένη από την Υπηρεσία, την οποία και θα καταθέσουν στο Φάκελο της προσφοράς τους.

13.4 Οικονομική Προσφορά

Η Οικονομική Προσφορά θα περιέχει:

- 13.4.1 Συμπληρωμένη/ες από τους προσφέροντες με τις/τα προσφερόμενες/α τιμές/τιμήματα (και τις ποσότητες όπου απαιτείται από τη Πρόσκληση την αντίστοιχη ειδική ηλεκτρονική φόρμα του Συστήματος, σύμφωνα με το εγχειρίδιο χρήσης αυτού.
- 13.4.2 Την Οικονομική Προσφορά και σε μορφή αρχείου pdf ή αντίστοιχου, συμπληρωμένη ως προς τη μορφή και το περιεχόμενο με βάση το/τα επισυναπτόμενο/α σχετικό/α έντυπο/α στη Πρόσκληση υπόδειγμα/τα, την οποία πρέπει να υπογράψει ψηφιακά και να την υποβάλει ηλεκτρονικά σύμφωνα με τις οδηγίες χρήσης του Συστήματος. Ειδικότερα, τα αρχεία σε μορφή pdf ή αντίστοιχου που πρέπει να συμπεριλάβουν οι προσφέροντες, δεδομένου ότι η διαδικασία διενεργείται με το Σύστημα προσφοράς με ελεύθερη συμπλήρωση ανοικτού Τιμολογίου είναι:
	- Το τεύχος «Τιμολόγιο προσφοράς» και το τεύχος «Προμέτρηση - $13.4.2.1$ Προϋπολογισμός προσφοράς»
	- $13.4.2.2$ Tov Πίνακα Τιμήματος περίπτωση κατανομής (σε σύμπραξης/ένωσης).

Εφίσταται η προσοχή στους προσφέροντες ότι:

- Η συμπλήρωση των οικονομικών στοιχείων στα παραπάνω έντυπα ή τεύχη πρέπει απαραίτητα να γίνει με ευκρίνεια.
- → Απαγορεύονται σχόλια, όροι, προϋποθέσεις, που σχετίζονται με τις/το προσφερόμενες/ο τιμές/τίμημα.
- 13.4.3 Ta στοιχεία που περιλαμβάνονται στην/στις ειδική/ες κοινά ηλεκτρονική/ες φόρμα/ες του Συστήματος και στην υποβαλλόμενη σε μορφή αρχείου pdf οικονομική προσφορά πρέπει να συμφωνούν. Σε αντίθετη περίπτωση, υπερισχύουν τα στοιχεία της υποβαλλόμενης σε μορφή αρχείου pdf οικονομικής προσφοράς, τα οποία και θα ληφθούν υπόψη για την αξιολόγηση των προσφορών. Προς τούτο, στην περίπτωση αυτή θα εφαρμοστούν τα προβλεπόμενα στην παράγραφο 15.4.2 (τελευταίο εδάφιο) του παρόντος τεύχους.

## $A$ <sub>0</sub> $0$ <sub>0</sub> $0$  14 Ηλεκτρονική Αποσφράγιση και Τυπική Αξιολόγηση Προσφορών

- 14.1 Ηλεκτρονική Αποσφράγιση προσφορών πρόσβαση Προσφερόντων
	- 14.1.1 Η ηλεκτρονική αποσφράγιση των προσφορών γίνεται, μετά από σχετική ενημέρωση των Προσφερόντων, σε εύλογο χρονικό διάστημα από την καταληκτική ημερομηνία και ώρα υποβολής των προσφορών που ορίζεται στην παράγραφο 1.5 του παρόντος τεύχους, από την ορισμένη για το σκοπό αυτό Επιτροπή στο Σύστημα.
	- 14.1.2 Κατά την προαναφερθείσα ημερομηνία και ώρα αποσφραγίζονται οι Φάκελοι Α (Τυπικά Στοιχεία)
- 14.2 Τυπική Αξιολόγηση προσφορών
	- 14.2.1 Στο πλαίσιο της τυπικής αξιολόγησης των προσφορών η Επιτροπή ελέγχει την ύπαρξη και την πληρότητα των απαιτούμενων ψηφιακών εγγράφων σύμφωνα με την παράγραφο 13.2 του παρόντος τεύχους. Επίσης η Επιτροπή ελέγχει εάν στο Φάκελο Α υπάρχουν τυχόν ψηφιακά έγγραφα, πέραν των προβλεπομένων στην Πρόσκληση, στα οποία τίθενται όροι και προϋποθέσεις που εμπίπτουν στην παράγραφο 12.3 του παρόντος τεύχους.
	- 14.2.2 Κατά τη διαδικασία αξιολόγησης των προσφορών, η αρμόδια Επιτροπή μπορεί, τηρώντας τις αρχές της ίσης μεταχείρισης και της διαφάνειας, να ζητεί μέσω του Συστήματος από τους προσφέροντες, όταν οι πληροφορίες ή η τεκμηρίωση που πρέπει να υποβάλλονται είναι ή εμφανίζονται ελλιπείς ή λανθασμένες, συμπεριλαμβανομένων εκείνων στις Δηλώσεις, ή όταν λείπουν συγκεκριμένα έγγραφα, να υποβάλουν, να συμπληρώνουν, να αποσαφηνίζουν ή να ολοκληρώνουν τις σχετικές πληροφορίες ή τεκμηρίωση, εντός τακτής προθεσμίας όχι μικρότερης των επτά (7) ημερών και όχι μεγαλύτερης των είκοσι (20) ημερών από την ημερομηνία κοινοποίησης σε αυτούς της σχετικής πρόσκλησης.

Μετά την καταληκτική ημερομηνία υποβολής των Προσφορών δεν γίνεται αποδεκτή αλλά απορρίπτεται ως απαράδεκτη κάθε διευκρίνιση, τροποποίηση ή απόκρουση όρου της Πρόσκλησης ή της Προσφοράς. Διευκρινίσεις δίνονται μόνο όταν ζητούνται από την αρμόδια Επιτροπή και λαμβάνονται υπόψη μόνο εκείνες που αναφέρονται στα σημεία που ζητήθηκαν. Στην περίπτωση αυτή η παροχή διευκρινίσεων είναι υποχρεωτική για τον Προσφέροντα και δεν θεωρείται αντιπροσφορά. Οι διευκρινίσεις των προσφερόντων πρέπει να δίνονται μέσω της ηλεκτρονικής πλατφόρμας του Συστήματος, εφόσον ζητηθούν, σε χρόνο που θα ορίζει η αρμόδια Επιτροπή.

Στο πλαίσιο αυτό αποσαφηνίζεται ότι προσφορές οι οποίες δεν θα περιλαμβάνουν στο Φάκελο Α την Εγγυητική Επιστολή Συμμετοχής, τις Δηλώσεις νομιμοποίησης, αποδοχής όρων και ισχύος προσφορών, την ΔΜΣΛΑ και την τυχόν δήλωση/έγγραφο του προσφέροντος για ύπαρξη εμπιστευτικών στοιχείων, καθώς και σε περίπτωση σύμπραξης/ένωσης φυσικών ή/και νομικών προσώπων ή επίκλησης της ικανότητας τρίτου τις σχετικές αντίστοιχες δηλώσεις, θα απορρίπτονται.

Η ΔΕΗ δύναται να κάνει δεκτές συμπληρώσεις ή/και διευκρινίσεις που υποβάλλονται, κατόπιν αιτήματός της, επί των παραπάνω υποβληθέντων μαζί με την προσφορά εγγράφων, εφόσον ο προσφέρων με τις συμπληρώσεις και διευκρινίσεις αυτές συμμορφώνεται πλήρως με τους όρους και τις απαιτήσεις της Πρόσκλησης.

Ειδικότερα για την Εγγυητική Επιστολή Συμμετοχής γίνεται αποδεκτή μόνον πλήρη συμπλήρωσή της Προς συμμόρφωση uε τo. συμπεριλαμβανόμενο στην Πρόσκληση υπόδειγμα αυτής.

Όσον αφορά τα υπόλοιπα στοιχεία του φακέλου Α η ΔΕΗ δύναται να κάνει δεκτή την υποβολή αυτών και εκ των υστέρων, με τυχόν αντίρρησή που θα υποβάλει ο προσφέρων κατά της τυπικής απόρριψης προσφοράς λόγω έλλειψής τους από την κατατεθείσα προσφορά, εφόσον ο προσφέρων με την εκ των υστέρων, κατά τα ανωτέρω, προσκόμισή τους συμμορφώνεται πλήρως με τους όρους και τις απαιτήσεις της Πρόσκλησης.

- 14.2.3 Η Επιτροπή αφού λάβει υπόψη τα προβλεπόμενα στη Πρόσκληση, κρίνει ποιες Προσφορές θα πρέπει να αποκλεισθούν από την παραπέρα διαδικασία, λόνω μη ικανοποίησης των απαιτήσεων της Πρόσκλησης ως προς την πληρότητα και την επάρκεια των στοιχείων του Φακέλου Α των προσφορών.
- 14.2.4 Η υπόψη Επιτροπή καταχωρεί σε σχετικό Πρακτικό το αποτέλεσμα της τυπικής αξιολόγησης των προσφορών.

Το αποτέλεσμα της τυπικής αξιολόγησης των προσφορών γνωστοποιείται σε όλους τους προσφέροντες από την αρμόδια Επιτροπή μέσω της καταχώρισής του στο Σύστημα και την αποστολή, μέσω του Συστήματος, σχετικού ηλεκτρονικού μηνύματος.

Για τις τυχόν απορριφθείσες προσφορές παρατίθενται αναλυτικά οι λόγοι που αποκλείσθηκε κάθε μία εξ αυτών.

Σε περίπτωση υποβολής μέσω του συστήματος γραπτής αίτησης προσφέροντα για παροχή σχετικών στοιχείων, που αφορούν τη φάση αυτή ή οποιαδήποτε επόμενη φάση της διαδικασίας, τα αιτηθέντα στοιχεία γνωστοποιούνται το αργότερο εντός δεκαπέντε (15) ημερών από την

παραλαβή της αίτησης αυτής, πλην τυχόν συγκεκριμένων και ειδικών στοιχείων που έχουν συμπεριληφθεί με μέριμνα και ευθύνη του προσφέροντος, σύμφωνα με την παράγραφο 13.1.1.3 του παρόντος τεύχους, τα οποία έχουν χαρακτηριστεί και σημανθεί καταλλήλως από αυτούς ως «Εμπιστευτικά Στοιχεία Προσφοράς» προς διασφάλιση των συμφερόντων τους, καθότι κρίνουν ότι τα υπόψη στοιχεία προστατεύονται από εμπορικό, βιομηχανικό ή επαγγελματικό κ.λπ. απόρρητο. Σε περίπτωση που ο Προσφέρων παραλείψει να χαρακτηρίσει κατά τα ως άνω τα υπόψη στοιχεία της προσφοράς του η ΔΕΗ ουδεμία ευθύνη φέρει για την γνωστοποίησή τους κατά τ' ανωτέρω.

- 14.2.5 Οι Προσφέροντες των οποίων οι προσφορές απορρίπτονται, έχουν δικαίωμα υποβολής Αντιρρήσεων σύμφωνα με τα οριζόμενα στο άρθρο 16 του παρόντος τεύχους.
- 14.3 Διαχείριση τυπικά απορριφθεισών προσφορών

Σε κάθε Προσφέροντα που αποκλείστηκε από την Επιτροπή θα επιστρέφεται επί αποδείξει, η πρωτότυπη Εγγυητική Επιστολή Συμμετοχής (ΕΕΣ) στη Διαδικασία. Η επιστροφή αυτή πραγματοποιείται μετά την άπρακτη παρέλευση των προθεσμιών για την άσκηση Αντιρρήσεων. Επίσης, μπορεί να παραληφθεί από τον προσφέροντα και πριν από τη λήξη των προθεσμιών αυτών, εφόσον ο προσφέρων αποστείλει μέσω του Συστήματος Επιστολή ψηφιακά υπογεγραμμένη με την οποία θα δηλώνει ότι παραιτείται από το δικαίωμα υποβολής Αντιρρήσεων. Σε αντίθετη περίπτωση η ΕΕΣ θα επιστραφεί στον προσφέροντα μετά την έκδοση τυχόν απορριπτικής απόφασης επί των Αντιρρήσεων. Η τεχνική και οικονομική προσφορά παραμένουν στο σύστημα χωρίς να είναι προσβάσιμες από οποιονδήποτε.

- 14.4 Ηλεκτρονική Αποσφράγιση τεχνικών προσφορών πρόσβαση Προσφερόντων
	- 14.4.1 Η ηλεκτρονική αποσφράγιση των τεχνικών προσφορών γίνεται, μετά από σχετική ενημέρωση των Προσφερόντων των οποίων οι προσφορές έχουν κριθεί τυπικά αποδεκτές σύμφωνα με τα προαναφερόμενα, από την ορισμένη για το σκοπό αυτό Επιτροπή στο Σύστημα.
	- 14.4.2 Κατά την ορισθείσα ημερομηνία και ώρα αποσφραγίζονται οι Φάκελοι Β (Τεχνικά Στοιχεία)

## $A \rho \theta \rho \rho$  15 Τεχνική και Οικονομική Αξιολόγηση Προσφορών

- 15.1 Διαδικασία αξιολόγησης προσφορών
	- 15.1.1 Η αξιολόγηση των προσφορών διενεργείται σε δύο διαδοχικές φάσεις:
		- Έλεγχος πλήρωσης κριτηρίων επιλογής και τεχνικών στοιχείων Προσφορών
		- Αποσφράγιση αξιολόγηση Οικονομικών προσφορών
	- 15.1.2 Επικοινωνία με προσφέροντες
- Η αρμόδια Επιτροπή προκειμένου να φέρει σε πέρας το έργο της:
- α. Μπορεί, τηρώντας τις αρχές της ίσης μεταχείρισης και της διαφάνειας, να ζητεί μέσω του Συστήματος από τους προσφέροντες, όταν οι πληροφορίες ή η τεκμηρίωση που πρέπει να υποβάλλονται είναι ή εμφανίζονται ελλιπείς ή λανθασμένες, ή όταν λείπουν συγκεκριμένα έγγραφα, να υποβάλλουν, να συμπληρώνουν, να αποσαφηνίζουν ή να ολοκληρώνουν τις σχετικές πληροφορίες ή τεκμηρίωση, εντός τακτής προθεσμίας όχι μικρότερης των επτά (7) ημερών και όχι μεγαλύτερης των είκοσι (20) ημερών από την ημερομηνία κοινοποίησης σε αυτούς της σχετικής πρόσκλησης.

Όσον αφορά τα υπόλοιπα στοιχεία του φακέλου Β που απαιτούνται από τη Πρόσκληση για την τεχνική αξιολόγηση της προσφοράς η ΔΕΗ Α.Ε. δύναται να κάνει δεκτή την υποβολή αυτών και εκ των υστέρων, με τυχόν Αντιρρήσεις που θα ασκήσει ο προσφέρων κατά της τεχνικής απόρριψης προσφοράς λόγω έλλειψης τους από την κατατεθείσα προσφορά, εφόσον ο προσφέρων με την εκ των υστέρων, κατά τα ανωτέρω, προσκόμισή τους συμμορφώνεται πλήρως με τους όρους και τις απαιτήσεις της Πρόσκλησης.

15.1.3 Ανακοίνωση αποτελεσμάτων αξιολόγησης προσφορών

Το αποτέλεσμα αξιολόγησης των προσφορών σε κάθε φάση της τεχνικής και οικονομικής αξιολόγησής τους γνωστοποιείται σε όλους τους προσφέροντες από την αρμόδια Επιτροπή, μέσω της καταχώρισής του στο Σύστημα και την αποστολή, μέσω του Συστήματος, σχετικού ηλεκτρονικού μηνύματος.

Για τις τυχόν απορριφθείσες προσφορές παρατίθενται αναλυτικά οι λόγοι που αποκλείσθηκε κάθε μία εξ αυτών.

Σε περίπτωση δε υποβολής μέσω του Συστήματος αιτήματος προσφέροντα σχετικά με τα αποτελέσματα αξιολόγησης της προσφοράς του μετά το πέρας κάθε φάσης της τεχνικής και οικονομικής αξιολόγησης και εφόσον τα στοιχεία αυτά δεν έχουν δοθεί σε προηγούμενο χρονικό σημείο σύμφωνα με τα ανωτέρω, η γνωστοποίησή τους, επίσης μέσω του Συστήματος, γίνεται το αργότερο εντός δεκαπέντε (15) ημερών από την παραλαβή της αίτησης αυτής, πλην τυχόν συγκεκριμένων και ειδικών στοιχείων που έχουν συμπεριληφθεί με μέριμνα και ευθύνη του προσφέροντος, σύμφωνα με την παράγραφο 13.1.1.3 του παρόντος τεύχους, τα οποία έχουν χαρακτηριστεί και σημανθεί καταλλήλως από αυτούς ως «Εμπιστευτικά Στοιχεία Προσφοράς» προς διασφάλιση των συμφερόντων τους, καθότι κρίνουν ότι τα υπόψη στοιχεία προστατεύονται από εμπορικό, βιομηχανικό ή επαγγελματικό κ.λπ. απόρρητο. Σε περίπτωση που ο προσφέρων παραλείψει να χαρακτηρίσει κατά τα ως άνω τα υπόψη στοιχεία της προσφοράς του η ΔΕΗ ουδεμία ευθύνη φέρει για την γνωστοποίησή τους μετά την ηλεκτρονική αποσφράγιση των προσφορών. 15.2 Ελεγχος συμμόρφωσης προσφορών με τα κριτήρια επιλογής, τις τεχνικές απαιτήσεις και τους εν γένει εμπορικούς όρους της Πρόσκλησης.

Στη συνέχεια η αρμόδια Επιτροπή προβαίνει σε λεπτομερή έλενχο και αξιολόνηση όλων των δικαιολογητικών και στοιχείων που περιέχονται στο Φάκελο Β, προκειμένου να διαπιστώσει αν η προσφορά κάθε προσφέροντος ανταποκρίνεται πλήρως στις απαιτήσεις της Πρόσκλησης, όσον αφορά τη δυνατότητά του να υλοποιήσει το αντικείμενο της σύμβασης έγκαιρα, με πληρότητα και αρτιότητα.

15.3 Αποτελέσματα τεχνικής αξιολόγησης

Η αρμόδια Επιτροπή, αφού λάβει υπόψη της τα προβλεπόμενα στη Πρόσκληση, κρίνει αιτιολογημένα για όσες προσφορές τυχόν θα πρέπει να απορριφθούν. Το αποτέλεσμα της Τεχνικής Αξιολόγησης των Προσφορών ανακοινώνεται στη συνέχεια στους προσφέροντες σύμφωνα με τα αναφερθέντα στην πιο πάνω παράγραφο 15.1.3.

Οι προσφέροντες, των οποίων απορρίπτονται οι προσφορές, έχουν δικαίωμα Αντιρρήσεων σύμφωνα με τα οριζόμενα στο άρθρο 16 του παρόντος τεύχους.

Σε περίπτωση απόρριψης προσφοράς και μετά την άπρακτη παρέλευση των προθεσμιών για την άσκηση Αντιρρήσεων ή σε περίπτωση που ασκηθούν, μετά την έκδοση απορριπτικής απόφασης επί Αντιρρήσεων η οικονομική προσφορά παραμένει στο σύστημα χωρίς να είναι προσβάσιμη από οποιονδήποτε. Η Εγγυητική Επιστολή Συμμετοχής διαβιβάζεται στον εκδότη αυτής.

- 15.4. Αποσφράνιση Οικονομικών Προσφορών Πρόσβαση Προσφερόντων -Αξιολόγηση
	- Τα οικονομικά στοιχεία των προσφορών, που κρίθηκαν αποδεκτές μετά  $15.4.1$ την τυπική και τεχνική αξιολόγηση, αποσφραγίζονται ηλεκτρονικά από την αρμόδια Επιτροπή, σε ημερομηνία και ώρα που θα έχει προκαθοριστεί στο Σύστημα. Αμέσως μετά την ηλεκτρονική αποσφράγιση των οικονομικών προσφορών, οι Προσφέροντες στη φάση αυτή της διαδικασίας θα έχουν πλήρη ηλεκτρονική πρόσβαση στο περιεχόμενο αυτών.
	- 15.4.2 Στη συνέχεια η αρμόδια Επιτροπή:
		- α. Ελέγχει εάν οι προσφέροντες υπέβαλαν όλα τα δικαιολογητικά και στοιχεία που απαιτούνται, σύμφωνα με την παράγραφο 13.4 του παρόντος τεύχους.
		- β. Ελέγχει εάν οι προσφορές περιέχουν αποκλίσεις από τους Εμπορικούς και Οικονομικούς Όρους των τευχών της Πρόσκλησης, για όσα στοιχεία περιλαμβάνονται σε αυτές. Σε περίπτωση διαπίστωσης αποκλίσεων τέτοιας φύσεως η προσφορά θα απορριφθεί οριστικά. Ακολούθως το αποτέλεσμα του ως άνω ελέγχου ανακοινώνεται στους προσφέροντες, σύμφωνα με τα αναφερόμενα στην πιο πάνω παράνραφο 15.1.3.

Οι προσφέροντες των οποίων οι προσφορές απορρίπτονται, έχουν δικαίωμα υποβολής Αντιρρήσεων σύμφωνα με τα οριζόμενα στο άρθρο 16 του παρόντος τεύχους.

- γ. Ελέγχει την ύπαρξη τυχόν σφαλμάτων και προβαίνει στη διόρθωσή τους, σύμφωνα με τα ρητώς προβλεπόμενα στο άρθρο 9 του παρόντος τεύχους.
- δ. Προβαίνει στην οικονομική αξιολόγηση των οικονομικά αποδεκτών προσφορών με τη διαδικασία που έχει καθοριστεί στη Πρόσκληση και υπολογίζει το συνολικό οικονομικό αποτέλεσμα. Κριτήριο επιλογής του Αντισυμβαλλόμενου αποτελεί η πλέον άποψη προσφορά συμφέρουσα από οικονομική  $n$ οποία προσδιορίζεται βάσει της μέγιστης διαφοράς των τμημάτων του έργου, ως εξής: Β-Α=Γ, όπου:
	- Τμήμα Α: Το τίμημα που θα καταβληθεί στον Αντισυμβαλλόμενο για τις εργασίες αποξήλωσης - καθαίρεσης Η/Φ & σιλό τέφρας, διαχείρισης εξοπλισμού και λοιπών υλικών των Μονάδων I-IV του ΑΗΣ Πτολεμαΐδας
	- Τμήμα Β: Το τίμημα που θα καταβάλει ο Αντισυμβαλλόμενος στην Εταιρεία για την εκποίηση υλικών και εξοπλισμού
- ε. Προβαίνει στην οικονομική αξιολόγηση των οικονομικά αποδεκτών προσφορών με τη διαδικασία που έχει καθοριστεί στη Πρόσκληση και υπολογίζει το συνολικό οικονομικό αποτέλεσμα.
- στ. Ελέγχει την ορθότητα του παραγόμενου μέσω του Συστήματος Πίνακα Προτιμητέων Προσφερόντων.

Επισημαίνεται ότι, σε περίπτωση που η αρμόδια Επιτροπή διαπιστώσει σε οποιαδήποτε εκ των οικονομικών προσφορών απόκλιση μεταξύ τιμών συμπληρωμένων από τους προσφέροντες στην ειδική φόρμα του Συστήματος και της επισυναφθείσας σε αυτό ψηφιακά υπογεγραμμένης αντίστοιχης οικονομικής προσφοράς, επανακαταρτίζει τον Πίνακα Προτιμητέων Προσφερόντων με τις τιμές της ψηφιακά υπογεγραμμένης οικονομικής προσφοράς και αναρτά το διορθωμένο Συγκριτικό Πίνακα στο Σύστημα.

15.4.3 Το τίμημα της προσφοράς, όπως αυτό διαμορφώθηκε με τα αναφερόμενα στην παραπάνω παράγραφο 15.4.2, αποτελεί το συγκριτικό τίμημα της προσφοράς, με βάση το οποίο καθορίζεται η σειρά προτιμητέων προσφερόντων. Σε περίπτωση ισότιμων προσφορών,, διενεργείται κλήρωση βάσει της οποίας θα διαμορφωθεί η τελική σειρά προτιμητέων προσφερόντων. Η κλήρωση διενεργείται στα γραφεία της αρμόδιας Διεύθυνσης για τη διαδικασία ή διαδικτυακά, μετά από σχετική έγκαιρη ειδοποίηση, παρουσία εκπροσώπων των αποδεκτών προτιμητέων προσφερόντων,

Ο ΦΠΑ που επιβάλλεται στην Ελλάδα επί των τιμολογίων που θα εκδοθούν από τον προσφέροντα προς τη ΔΕΗ, δεν θα περιλαμβάνεται στο τίμημα και δεν λαμβάνεται υπόψη στη σύγκριση των προσφορών.

εφόσον το επιθυμούν.

15.4.4 Η αρμόδια Επιτροπή, τέλος, συντάσσει και υπογράφει Πρακτικό Αξιολόγησης Προσφορών.

15.5 Av μία προσφορά φαίνεται ασυνήθιστα χαμηλή σε σχέση με το αντικείμενό της, η ΔΕΗ ΑΕ θα απαιτήσει από τον προσφέροντα να εξηγήσει, εντός αποκλειστικής προθεσμίας επτά (7) εργασίμων ημερών από την κοινοποίηση της σχετικής πρόσκλησης, την τιμή που προτείνει στην προσφορά.

Οι εξηγήσεις μπορεί να αφορούν ιδίως:

- α) τα οικονομικά χαρακτηριστικά της μεθόδου κατασκευής, της διαδικασίας παρασκευής ή των παρεχόμενων υπηρεσιών,
- β) τις επιλεγείσες τεχνικές λύσεις ή τις εξαιρετικά ευνοϊκές συνθήκες, που διαθέτει ο προσφέρων για την προμήθεια των προϊόντων ή την παροχή των υπηρεσιών ή για την εκτέλεση του έργου,
- γ) την πρωτοτυπία του έργου, των προϊόντων ή των υπηρεσιών που προτείνονται από τον προσφέροντα,
- δ) τη συμμόρφωση προς τις υποχρεώσεις που απορρέουν από τις διατάξεις της περιβαλλοντικής, κοινωνικοασφαλιστικής και εργατικής νομοθεσίας, που έχουν θεσπισθεί με το δίκαιο της Ευρωπαϊκής Ένωσης, το εθνικό δίκαιο, συλλογικές συμβάσεις ή διεθνείς διατάξεις περιβαλλοντικού, κοινωνικού και εργατικού δικαίου,
- ε) τη συμμόρφωση προς τις υποχρεώσεις του ως προς τους υπεργολάβους,

Αν ο προσφέρων δεν ανταποκριθεί στη σχετική πρόσκληση της ΔΕΗ εντός της ως άνω προθεσμίας και δεν υποβάλλει εξηγήσεις, η προσφορά του απορρίπτεται ως μη κανονική και καταπίπτει υπέρ της ΔΕΗ η εγγυητική επιστολή συμμετοχής.

Η ΔΕΗ ΑΕ αξιολογεί τις παρεχόμενες πληροφορίες σε συνεννόηση με τον προσφέροντα.

Η ΔΕΗ ΑΕ μπορεί να απορρίψει την προσφορά μόνο εάν τα παρεχόμενα στοιχεία δεν εξηγούν κατά τρόπο ικανοποιητικό το χαμηλό επίπεδο της τιμής που προτείνεται, λαμβανομένων υπόψη των στοιχείων που αναφέρονται ανωτέρω. Η ΔΕΗ ΑΕ απορρίπτει την προσφορά, εάν διαπιστώσει ότι η προσφερόμενη τιμή είναι ασυνήθιστα χαμηλή λόγω μη συμμόρφωσης του Προσφέροντα σε υποχρεώσεις που επιβάλλονται από το δίκαιο για την προστασία του περιβάλλοντος, το εργατικό δίκαιο, το δίκαιο κοινωνικής ασφάλισης και προστασίας ευάλωτων κοινωνικών ομάδων, που επιβάλλονται από την εθνική ή ενωσιακή έννομη τάξη.

#### $A$ <sub>0</sub> $0$ <sub>0</sub> $0$  16 Αντιρρήσεις Προσφερόντων

- 16.1 Κάθε ενδιαφερόμενος για σύναψη σύμβασης με τη ΔΕΗ, δικαιούται να υποβάλει Αντιρρήσεις σε κάθε απόφαση της Εταιρείας, που σχετίζεται με τη διαδικασία επιλογής, την οποία θεωρεί ότι θίγει, μη νόμιμα, τα συμφέροντά του.
- 16.2 Οι, κατά τα ανωτέρω, Αντιρρήσεις κατατίθενται ηλεκτρονικά μέσω του Συστήματος, στον ηλεκτρονικό τόπο της Διαδικασίας Επιλογής. Η κατάθεση των Αντιρρήσεων γίνεται σε μορφή ηλεκτρονικού αρχείου .pdf ή αντίστοιχου με ονομασία αρχείου «Αντιρρήσεις». Οι Αντιρρήσεις πρέπει να φέρουν προηγμένη ηλεκτρονική υπογραφή σύμφωνα με την παράγραφο 1.4 του παρόντος τεύχους.

Το έγγραφο των Αντιρρήσεων πρέπει να είναι σαφές και ευσύνοπτο, σε καμία περίπτωση να μην ξεπερνά τις 1.500 λέξεις και να συνοδεύεται από τυχόν αναγκαία στοιχεία για την απόδειξη των ισχυρισμών που περιέχει. Εάν αφορά και στη συμμετοχή άλλου Προσφέροντα πρέπει να του κοινοποιείται ηλεκτρονικά εντός της ίδιας προθεσμίας. Εάν, κατά την κρίση της Επιτροπής Εξέτασης Αντιρρήσεων, από τις Αντιρρήσεις θίγεται τρίτος, στον οποίο δεν έχουν κοινοποιηθεί εντός της ως άνω προθεσμίας, την κοινοποίηση πρέπει να ενεργήσει η Επιτροπή.

Ως ημερομηνία υποβολής των Αντιρρήσεων θεωρείται η ημερομηνία ηλεκτρονικής καταχώρισής τους στον ηλεκτρονικό τόπο της Διαδικασίας.

- 16.3 Οι Αντιρρήσεις υποβάλλονται μέσα σε προθεσμία πέντε (5) ημερών από την ημερομηνία που η προσβαλλόμενη απόφαση περιήλθε σε γνώση του διαμαρτυρόμενου. Ειδικά για την υποβολή Αντιρρήσεων κατά της Πρόσκλησης, η Αντιρρήσεις υποβάλλονται μέχρι πέντε (5) ημέρες πριν από την καταληκτική ημερομηνία υποβολής των προσφορών.
- 16.4. Τυχόν θιγόμενος από τις Αντιρρήσεις Προσφέρων δικαιούται να υποβάλει υπόμνημα, εντός αποκλειστικής προθεσμίας πέντε (5) ημερών από την κοινοποίηση σε αυτόν των Αντιρρήσεων, που πρέπει να πληρούν τις προϋποθέσεις του εγγράφου Αντιρρήσεων, προσκομίζοντας όλα τα κρίσιμα έγγραφα που έχει στη διάθεσή του. Η τυχόν υποβολή Αντιρρήσεων κατά απόφασης της Επιτροπής Εξέτασης Αντιρρήσεων επί Αντιρρήσεων άλλου Προσφέροντος δεν λαμβάνεται υπόψη από την αρμόδια Επιτροπή.
- 16.5 Η εξέταση των Αντιρρήσεων γίνεται από αρμόδια προς τούτο Επιτροπή, η οποία αποτελείται από τους:
	- Γενικό Διευθυντή Ανθρωπίνων Πόρων & Οργάνωσης.
	- Γενικό Διευθυντή Οικονομικών Υπηρεσιών.
	- Γενικό Διευθυντή Στρατηγικής & Μετασχηματισμού

Η εξέταση των αντιρρήσεων γίνεται εντός προθεσμίας 25 ημερών από την υποβολή τους. Μετά την παρέλευση της ανωτέρω προθεσμίας τεκμαίρεται η απόρριψη τους.

- 16.6 Η απόφαση της Επιτροπής γνωστοποιείται ηλεκτρονικά, μέσω του Συστήματος, ενώ ταυτόχρονα αποστέλλεται μέσω του Συστήματος σχετικό ηλεκτρονικό μήνυμα στον οικείο διαμαρτυρόμενο.
- 16.7 Η απόφαση επί των Αντιρρήσεων είναι ανέκκλητη και απρόσβλητη ενώπιον οργάνων της ΔΕΗ.
- 16.8 Η υποβολή Αντιρρήσεων δεν κωλύει αυτομάτως τη συνέχεια της Διαδικασίας Επιλογής και η τυχόν αποδοχή των Αντιρρήσεων δεν πλήττει το κύρος της Διαδικασίας Επιλογής, αλλά οδηγεί, κατά την κρίση του κρίνοντος οργάνου, σε αναμόρφωση του προσβαλλόμενου πρακτικού ή σε επανάληψη φάσης ή Σταδίου.

#### $Αρθρο 17$ Περάτωση Διαδικασίας Επιλογής - Αναγγελία Επιλογής Αντισυμβαλλομένου Ματαίωση Διαδικασίας

17.1 Η Διαδικασία Επιλογής ολοκληρώνεται με την έγκριση του αποτελέσματός της από τα εξουσιοδοτημένα όργανα της Εταιρείας. Η εγκριτική απόφαση περιλαμβάνει και τυχόν βελτιώσεις της προσφοράς που γίνονται δεκτές από τον προτιμητέο προσφέροντα.

17.2 Η επιλογή Αντισυμβαλλόμενου γνωστοποιείται ηλεκτρονικά, μέσω του Συστήματος στον Αντισυμβαλλόμενο με επιστολή με την οποία καλείται να προσκομίσει, όλα τα απαραίτητα στοιχεία και πιστοποιητικά που προβλέπονται από την Πρόσκληση.

Ταυτόχρονα η ως άνω επιλογή αναγγέλλεται ηλεκτρονικά, μέσω του Συστήματος και στους λοιπούς Προσφέροντες οι οποίοι υπέβαλαν αποδεκτές προσφορές.

- 17.3  $\Sigma \epsilon$ σύμπραξης/ένωσης περίπτωση προσώπων  $\theta$ a επιλεχθούν  $\omega c$ Αντισυμβαλλόμενα μέρη όλα τα μέλη αυτής και θα τεθεί διάταξη στο συμφωνητικό σύμφωνα με την οποία τα μέλη της ενέχονται και ευθύνονται έναντι της ΔΕΗ ενιαία, αδιαίρετα, αλληλέγγυα και σε ολόκληρο το καθένα χωριστά, θα εκπροσωπούνται από κοινό εκπρόσωπο και ότι θα ελέγχεται από τη ΔΕΗ η ουσιαστική συμμετοχή στη σύμπραξη/ένωση όλων των μελών της σε όλη τη διάρκεια ισχύος της σύμβασης.
- 17.4 Σε περίπτωση σύμπραξης/ένωσης προσώπων η προσφορά πρέπει να είναι διαμορφωμένη κατά τρόπο ώστε να εξασφαλίζεται η χωριστή τιμολόγηση από τα μέλη της σύμπραξης/ένωσης σύμφωνα με την ελληνική φορολογική νομοθεσία και πρακτική. Στην αντίθετη περίπτωση η σύμπραξη/ένωση προσώπων υποχρεούται πριν την υπογραφή της σύμβασης να περιβληθεί νομικό τύπο που θα επιτρέπει την από κοινού τιμολόγηση και τότε για την υπογραφή της σύμβασης απαιτείται επιπλέον η κατάθεση επικυρωμένου αντιγράφου του εγγράφου που θα αποδεικνύει ότι ικανοποιείται η προαναφερθείσα απαίτηση.
- 17.5 Η ΔΕΗ διατηρεί το δικαίωμα, με αιτιολογημένη απόφαση των αρμοδίων οργάνων της, να ματαιώσει τη Διαδικασία Επιλογής στο σύνολο ή σε μέρος αυτής, ή να την επαναλάβει με τους ίδιους ή διαφορετικούς όρους σε οποιαδήποτε φάση της Διαδικασίας και κατά την απόλυτη κρίση της.
- 17.6 Η ΔΕΗ ματαιώνει τη διαδικασία, ιδίως εφόσον:
	- α. απέβη άγονη λόγω μη υποβολής προσφοράς ή λόγω απόρριψης όλων των προσφορών ή αποκλεισμού όλων των προσφερόντων
	- β. κανένας από τους προσφέροντες δεν προσέλθει για την υπογραφή της σύμβασης.
	- γ. διεξήχθη χωρίς τήρηση των προβλεπομένων κανόνων, με συνέπεια τον επηρεασμό του αποτελέσματος
	- δ. το αποτέλεσμα είναι μη ικανοποιητικό για την Εταιρεία
	- ε. ο ανταγωνισμός υπήρξε ανεπαρκής
	- στ. μεταβλήθηκαν οι ανάγκες της Εταιρείας
	- ζ. δεν θα είναι δυνατή η κανονική εκτέλεση της σύμβασης, λόγω ανωτέρας βίας

#### $A$  $0<sup>0</sup>$  $0<sup>0</sup>$  18 Περιεχόμενο και υπογραφή Σύμβασης

- 18.1 Το περιεχόμενο της Σύμβασης διαμορφώνεται με βάση τους όρους της Πρόσκλησης και της προσφοράς του Αντισυμβαλλόμενου, όπως εγκρίθηκαν από το αρμόδιο όργανο της Εταιρείας.
- $18.2$ Παράλληλα ο Προτιμητέος Προσφέρων καλείται από τη ΔΕΗ να προσκομίσει εντός δέκα (10) ημερών από την ημερομηνία της σχετικής πρόσκλησης, την εγγυητική επιστολή καλής εκτέλεσης και σε περίπτωση νομικού προσώπου, την απόφαση ορισμού εκπροσώπου για την υπογραφή της Σύμβασης. Αναφορικά με το χρόνο ισχύος των δικαιολογητικών και στοιχείων που καλείται να προσκομίσει ο Προτιμητέος Προσφέρων, καθώς και για τις λοιπές ρυθμίσεις που διέπουν την υποβολή τους, ισχύουν τα διαλαμβανόμενα στις παρανράφους 13.1.1.4 και 13.2.Β του παρόντος τεύχους.
- 18.3 Μετά την διαμόρφωση του περιεχομένου της Σύμβασης και την προσκόμιση των πιο πάνω δικαιολογητικών, ο Προτιμητέος Προσφέρων καλείται για την υπογραφή της εντός προθεσμίας η οποία δεν μπορεί να είναι μικρότερη των δέκα (10) ημερολογιακών ημερών από τη γνωστοποίηση μέσω του Συστήματος της απόφασης επιλογής.
- 18.4 Εάν αυτός δεν προσέλθει εντός της ως άνω προθεσμίας, η Εταιρεία έχει το δικαίωμα να τον αποκλείσει από την υπογραφή της Σύμβασης και να ζητήσει την κατάπτωση της Εγγυητικής Επιστολής Συμμετοχής του στη Διαδικασία, ακολούθως δε να προχωρήσει σε συζητήσεις με τους λοιπούς Προσφέροντες κατά σειρά προτιμητέων προσφερόντων για επιλογή Αντισυμβαλλόμενου, υπό την προϋπόθεση ότι ισχύουν ή δέχονται να ισχύουν οι προσφορές τους.

# Άρθρο 19 Επιφυλάξεις και Δικαιώματα ΔΕΗ

- 19.1 Η συμμετοχή στη διαδικασία (υποβολή προσφοράς) ισοδυναμεί με δήλωση του προσφέροντος ότι έλαβε πλήρη γνώση όλων των όρων, των στοιχείων και των τευχών της Πρόσκλησης.
- 19.2 Η ΔΕΗ διατηρεί το δικαίωμα να μεταθέσει την ημερομηνία υποβολής των προσφορών ή να επιφέρει οποιεσδήποτε τροποποιήσεις στα τεύχη της Πρόσκλησης. Οι τροποποιήσεις αυτές θα περιλαμβάνονται σε σχετικά Συμπληρώματα της Πρόσκλησης, η έκδοση των οποίων θα δημοσιεύεται όπως και η Πρόσκληση.
- 19.3 Η ΔΕΗ δεν θα έχει ευθύνη ή υποχρέωση, σε καμία περίπτωση, να αποζημιώσει τους Προσφέροντες για οποιαδήποτε δαπάνη ή ζημιά που θα έχουν υποστεί για την προετοιμασία και υποβολή των Προσφορών τους, ιδιαίτερα στην περίπτωση που αυτές δεν θα γίνουν δεκτές ή θ' αναβληθεί ή ματαιωθεί η διαδικασία σε οποιοδήποτε φάση και χρόνο και για οποιοδήποτε λόγο ή αιτία. Κατά συνέπεια αυτοί που συμμετέχουν στη διαδικασία και υποβάλλουν προσφορά, ανεξάρτητα αν έγιναν ή όχι τελικά δεκτοί, δεν αποκτούν κανένα απολύτως δικαίωμα κατά της ΔΕΗ από τη Πρόσκληση αυτή και την εν γένει συμμετοχή τους στη Διαδικασία Επιλογής.
- 19.4 Η προσφορά, η οποία υποβάλλεται με βάση τους όρους της Πρόσκλησης, θεωρείται ως πρόταση προς τη ΔΕΗ και όχι ως αποδοχή πρότασής της.
- 19.5 Κάθε παράλειψη στην υποβολή της Προσφοράς ή στην υπογραφή οποιουδήποτε εγγράφου, δεν δίνει το δικαίωμα σε Προσφέροντα να την επικαλεστεί προκειμένου να τύχει εξαιρέσεως ή ελαττώσεως των υποχρεώσεών του.
- 19.6 Οι όροι και οι περιορισμοί που αφορούν στην υποβολή των Προσφορών είναι προς όφελος της ΔΕΗ, η οποία δικαιούται, πριν από την υποβολή των προσφορών, να παραιτηθεί απ' αυτούς, χωρίς αυτό να δημιουργεί κανένα δικαίωμα στους Προσφέροντες ή σε άλλους τρίτους.

Συνημμένα: - Παραρτήματα Ι έως III